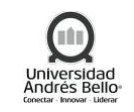

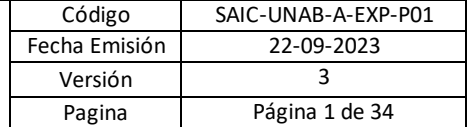

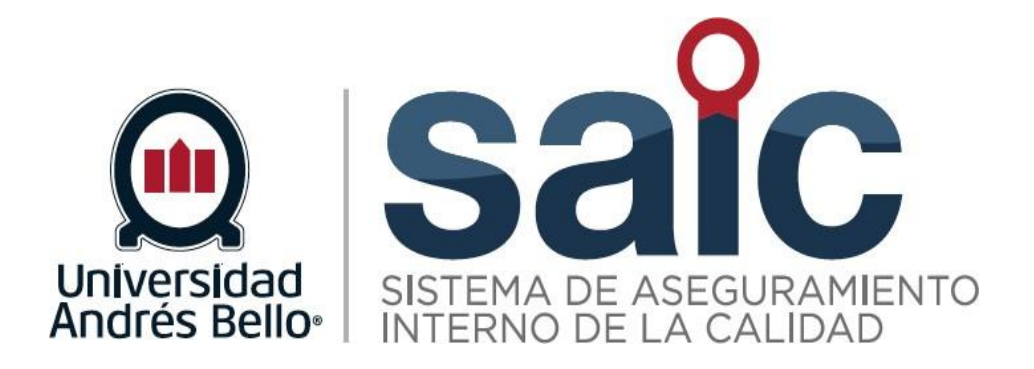

# **PROCEDIMIENTO DE VIDA ESTUDIANTIL**

EL PRESENTE DOCUMENTO HA SIDO DESARROLLADO PARA USO EXCLUSIVO DE LOS EMPLEADOS DE LA UNIVERSIDAD ANDRÉS BELLO QUIENES DEBERÁN MANTENER ESTRICTA RESERVA FRENTE A TERCEROS RESPECTO DEL CONTENIDO DEL DOCUMENTO, EN CONSECUENCIA, UNIVERSIDAD ANDRÉS BELLO, NO ASUME RESPONSABILIDADES RESPECTO DE SU USO INADECUADO Y/O POR PERSONAS NO AUTORIZADAS.

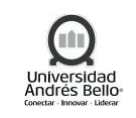

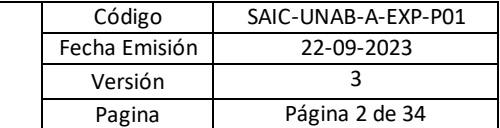

# **ÍNDICE O CONTENIDO**

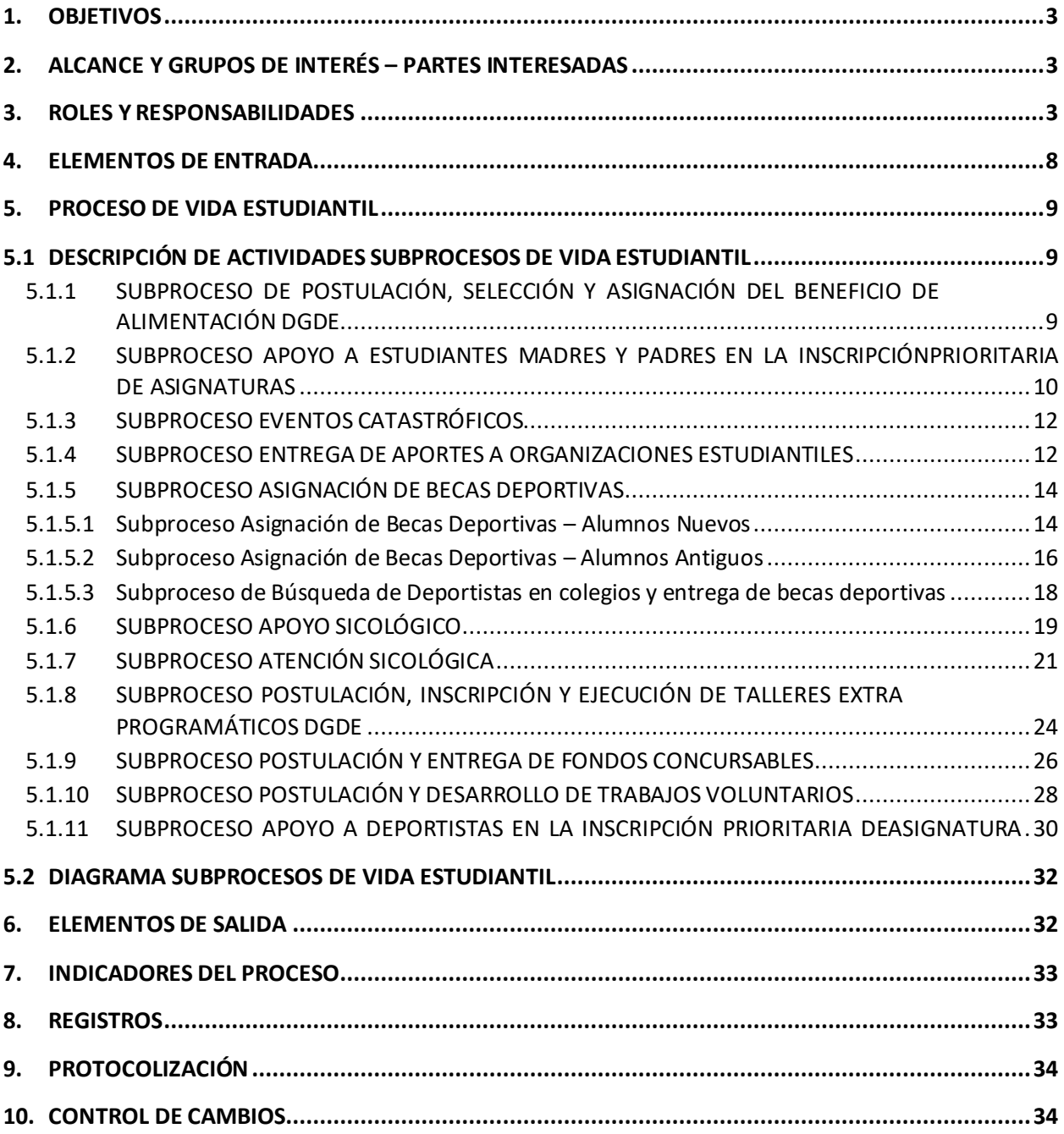

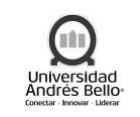

### <span id="page-2-0"></span>**1. OBJETIVOS**

El proceso de Vida Estudiantil tiene por objetivo gestionar las actividades que se desarrollan considerando el bienestar, vida estudiantil, deportes y formación integral de todos los estudiantes de la Universidad.

### <span id="page-2-1"></span>**2. ALCANCE Y GRUPOS DE INTERÉS – PARTES INTERESADAS**

El proceso tributa al macroproceso de Experiencia Estudiantil de carácter de apoyo en el Sistema de Aseguramiento Interno de la Calidad definido por la Universidad Andrés Bello.

Los grupos de interés implicados corresponden a Estudiantes, Colaboradores y directores de escuela / carrera, en cada Unidad Académica.

Este proceso tiene como alcance la experiencia universitaria integral e inclusiva, basada en el acompañamiento y formación extracurricular de los estudiantes, a través de áreas transversales como bienestar, vida estudiantil, deportes y formación integral del alumno, durante el ingreso, progreso y egreso de su carrera.

#### <span id="page-2-2"></span>**3. ROLES Y RESPONSABILIDADES**

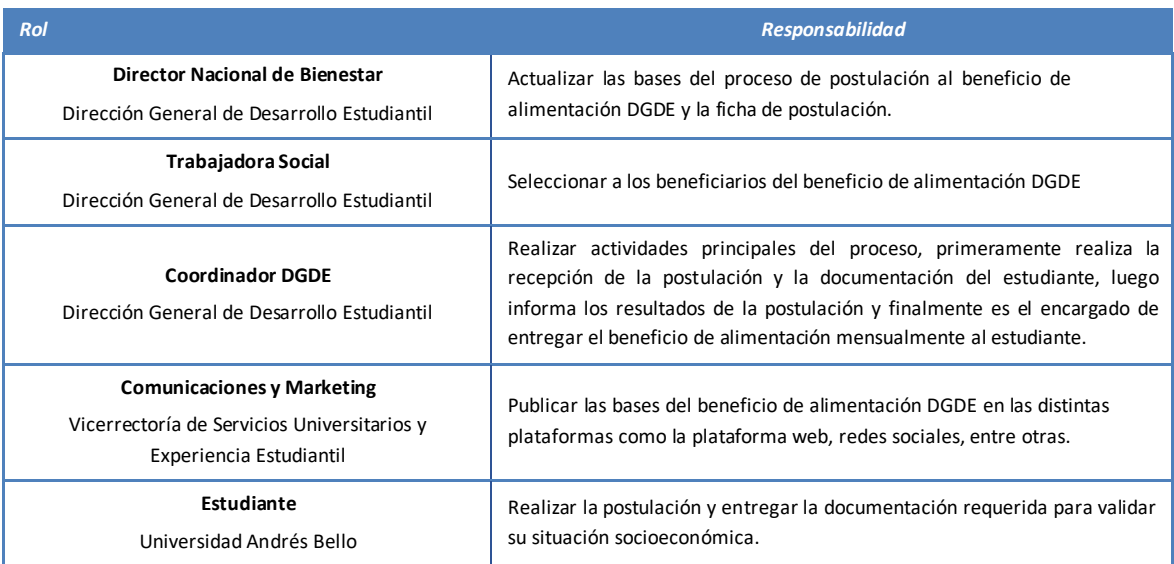

#### **Postulación y Asignación de Beneficio de Apoyo Alimentación DGDE**

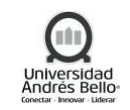

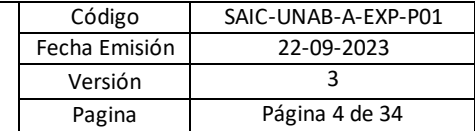

### **Proceso Apoyo a Estudiantes Madres y Padres en la inscripción prioritaria de Asignaturas**

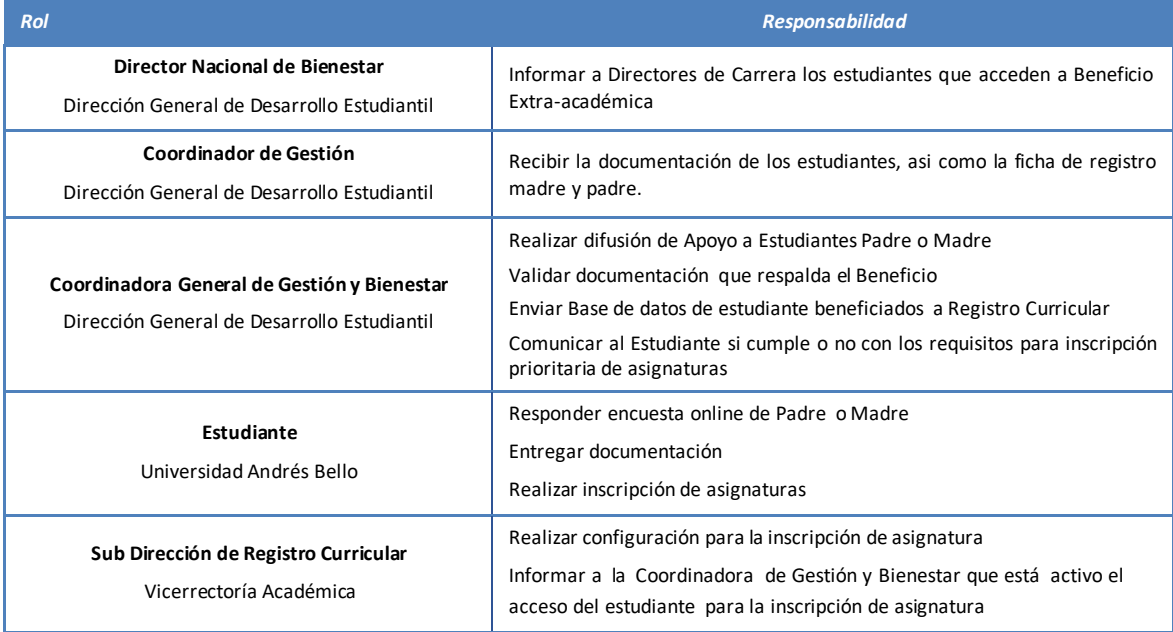

### **Proceso Eventos Catastróficos**

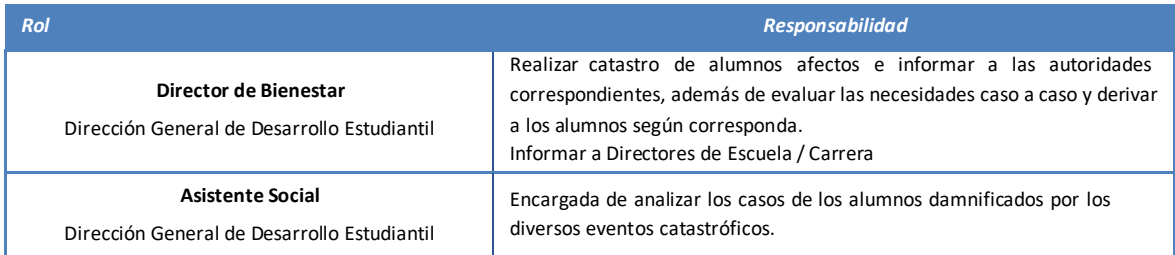

# **Proceso Entrega de Aportes a Organizaciones Estudiantiles**

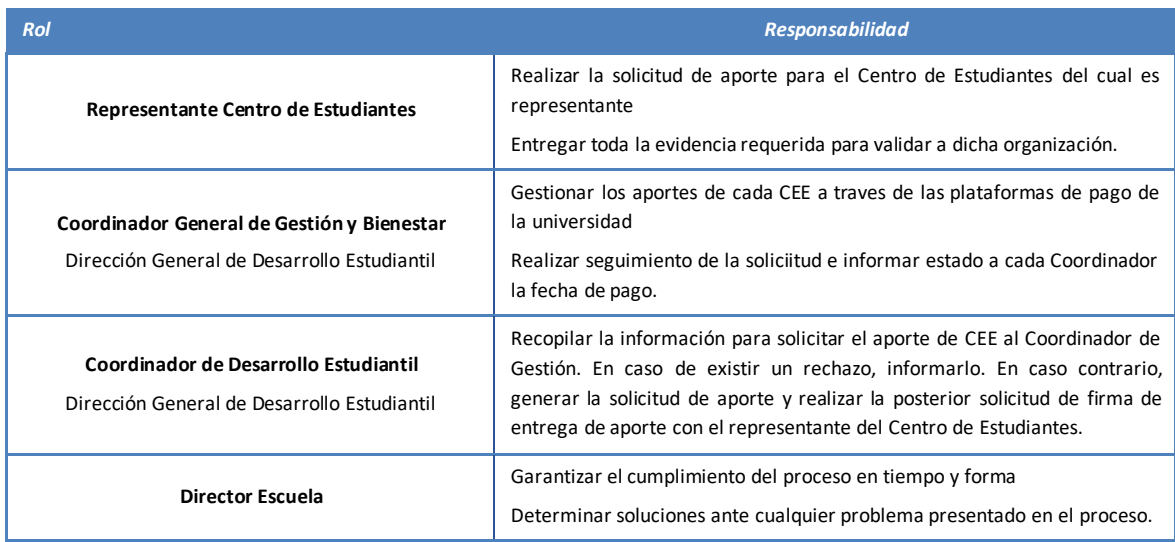

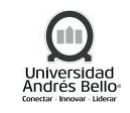

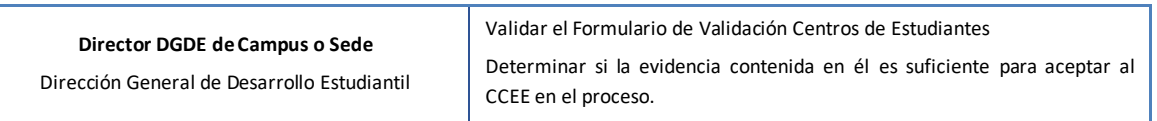

#### **Proceso Asignación de Becas Deportivas**

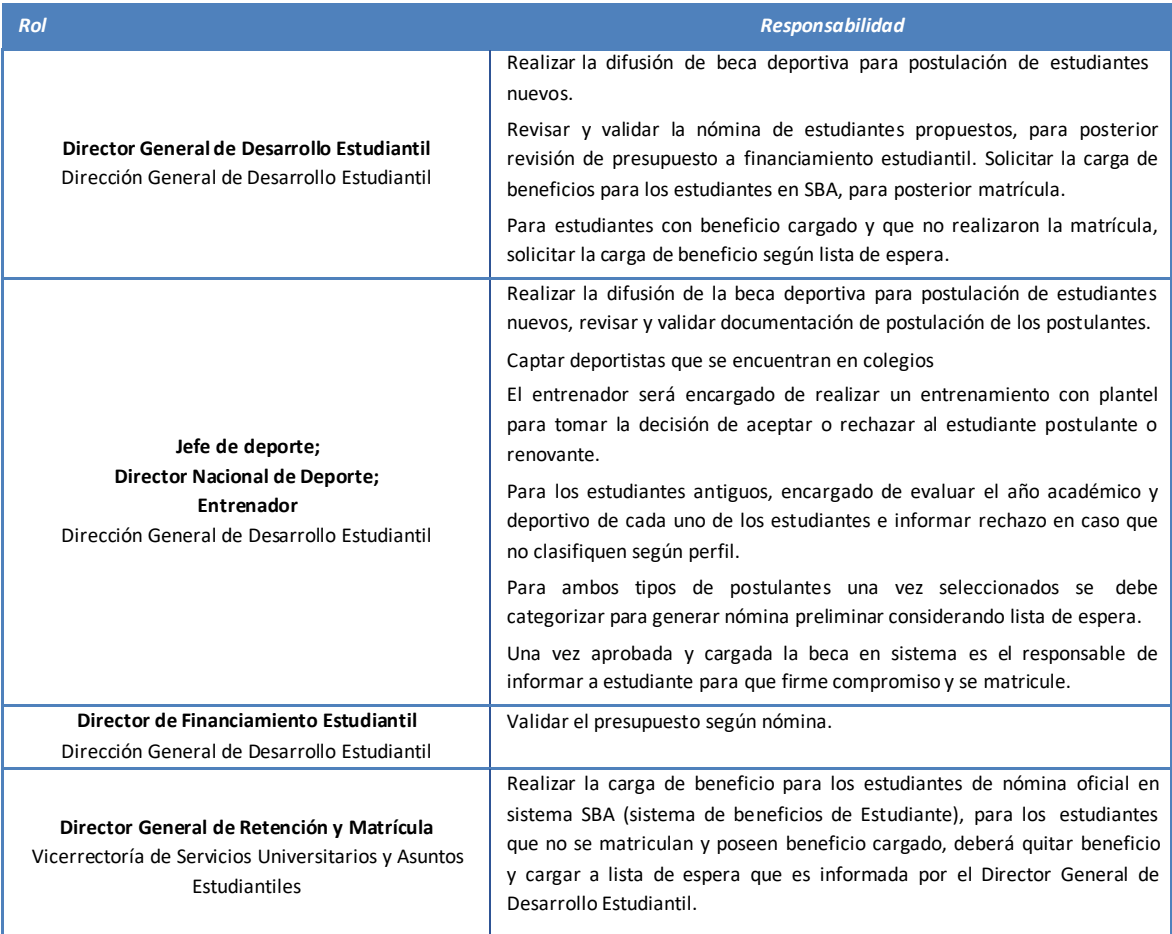

# **Proceso Apoyo Psicológico a Estudiantes afectados por Acoso Sexual**

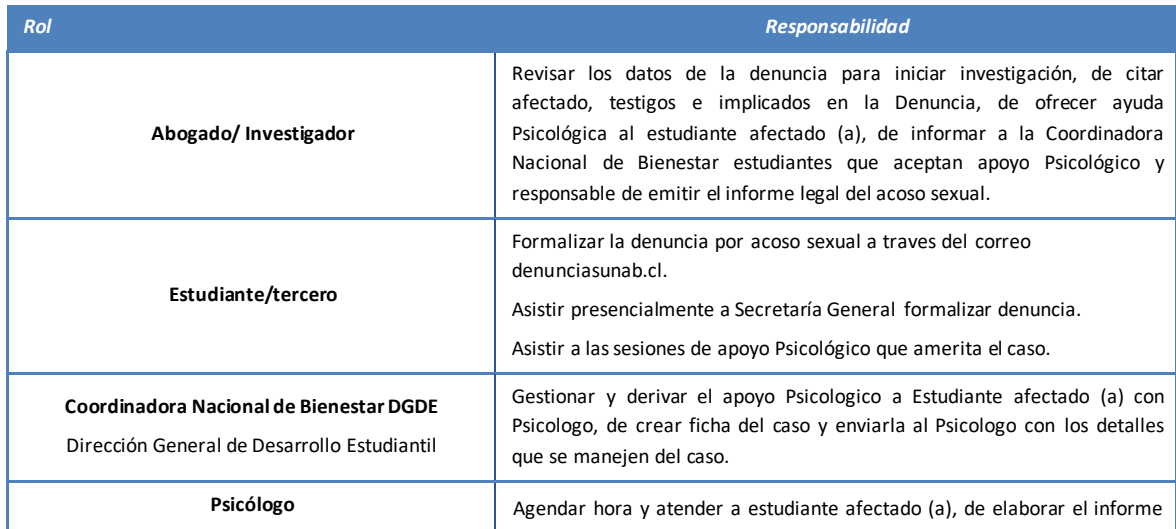

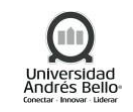

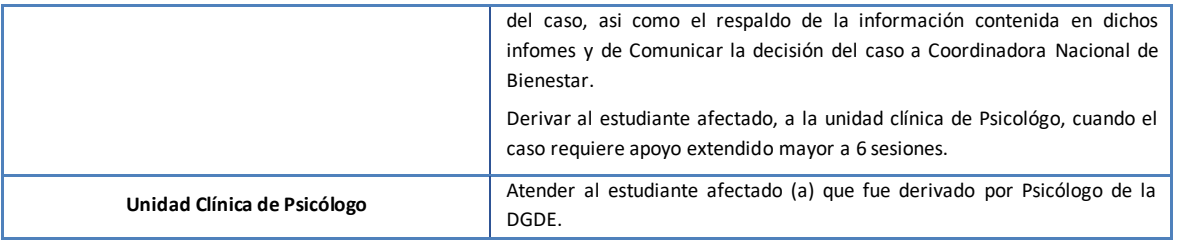

# **Proceso de Atención Sicológica**

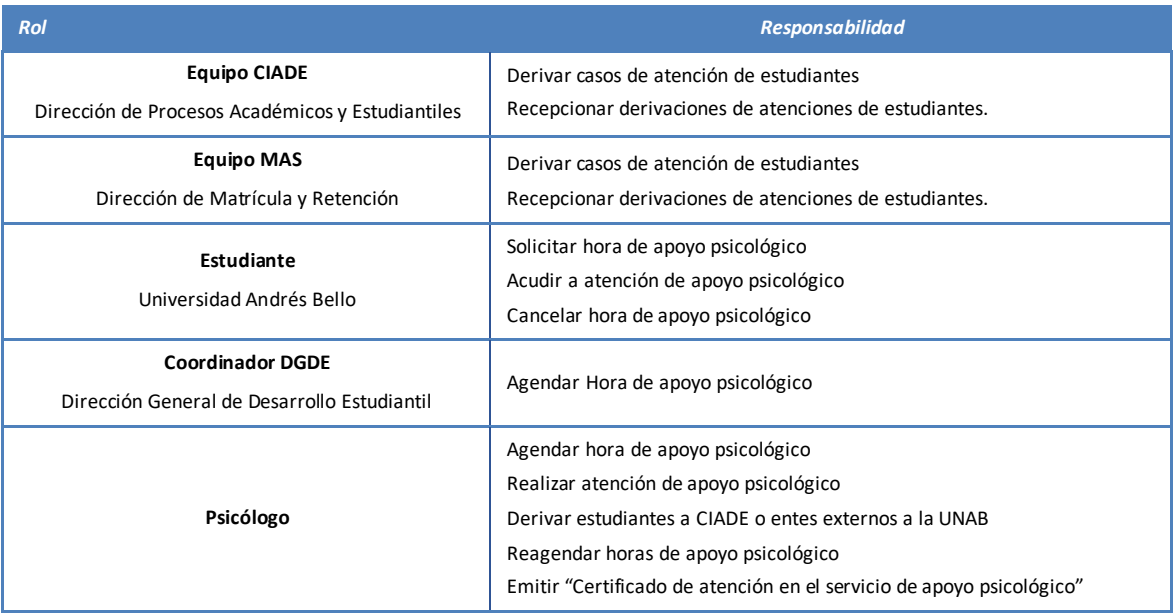

# **Postulación y Ejecución de Talleres Extraprogramáticos**

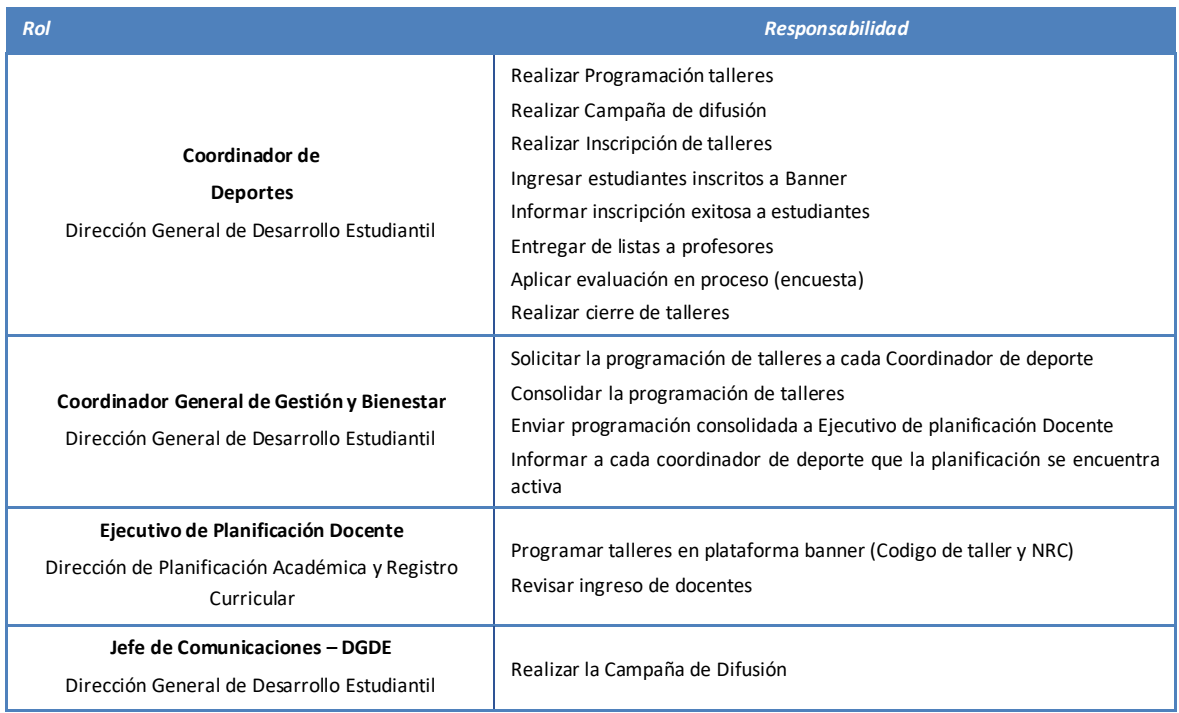

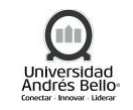

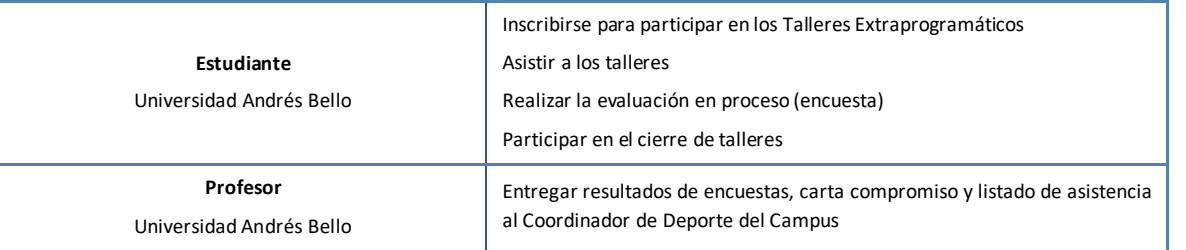

### **Postulación y Entrega de Fondos Concursables**

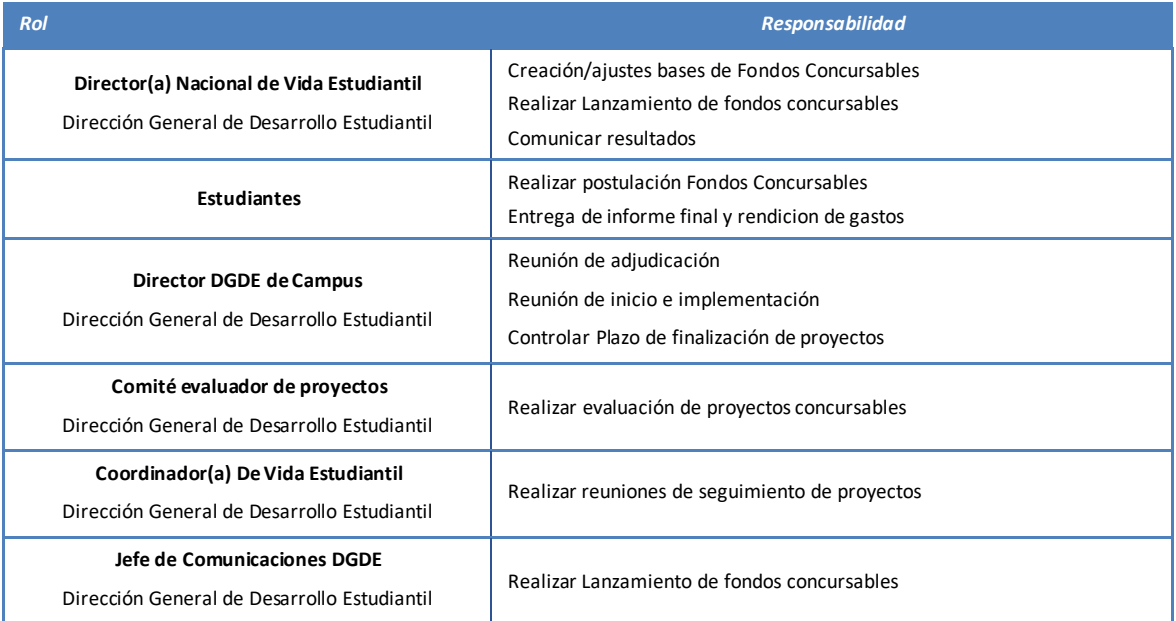

# **Postulación y Desarrollo de Trabajos Voluntarios**

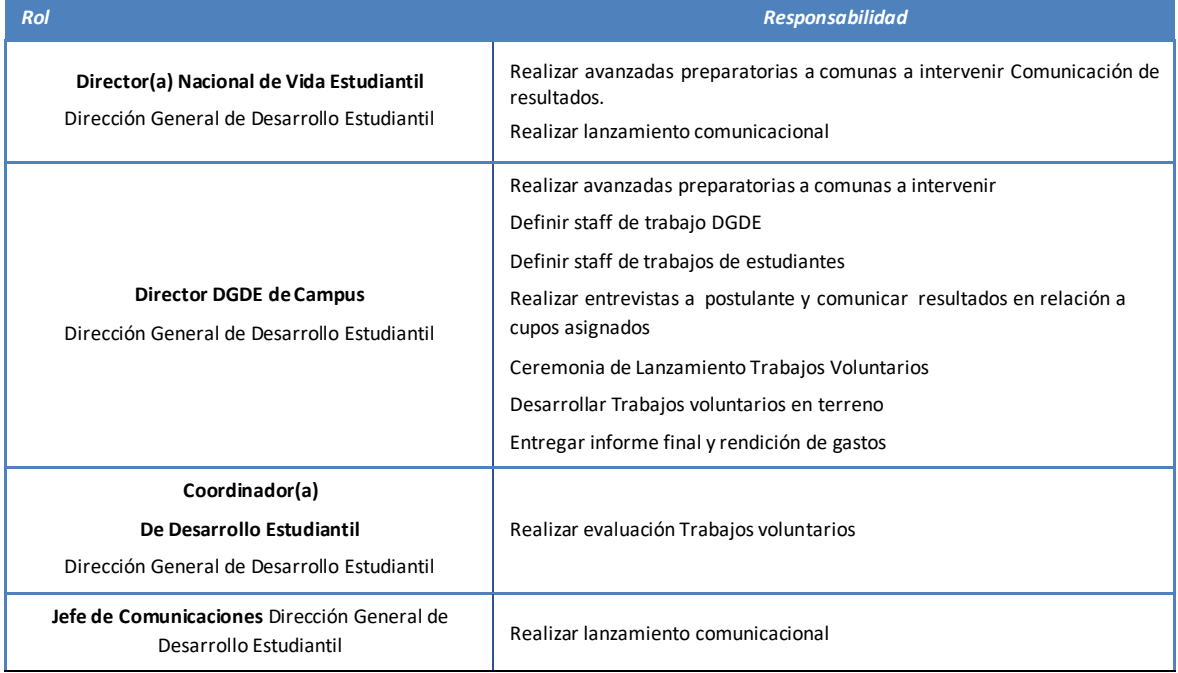

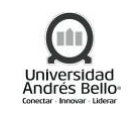

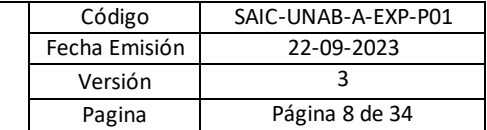

# **Proceso para el Apoyo a Deportistas en la inscripción prioritaria de asignatura**

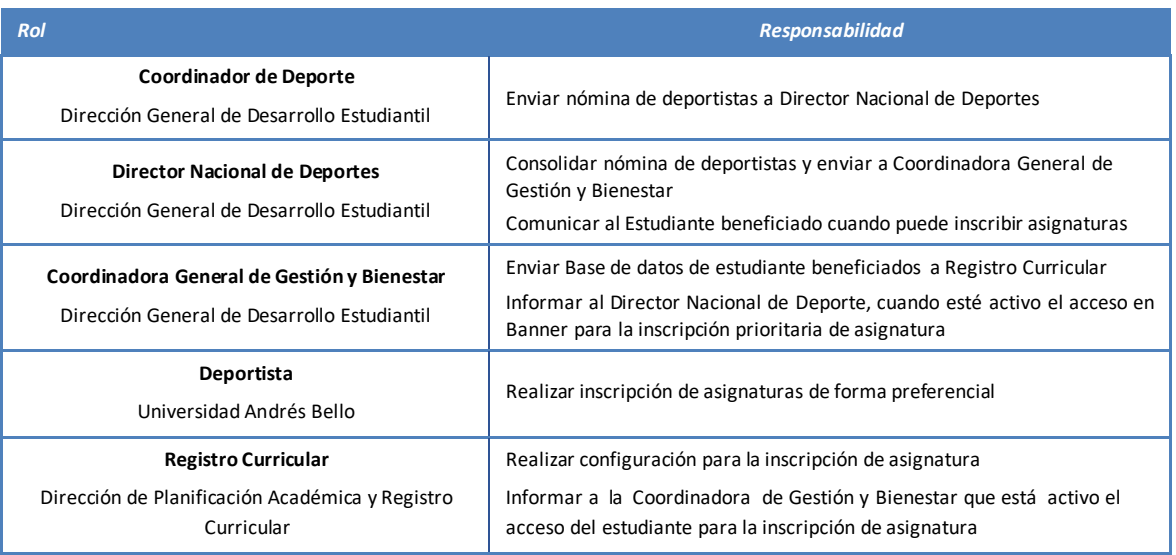

### <span id="page-7-0"></span>**4. ELEMENTOS DE ENTRADA**

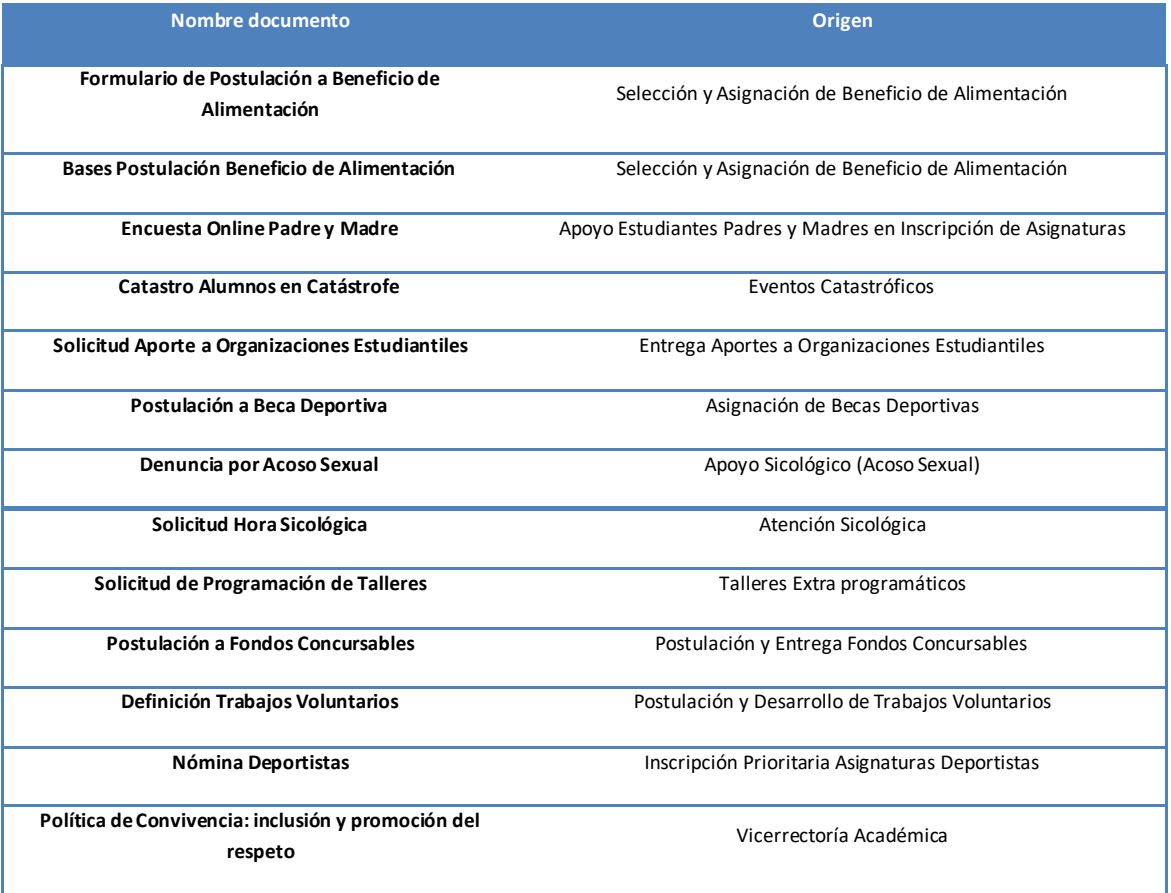

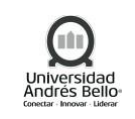

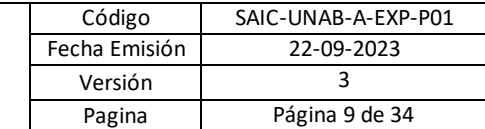

#### <span id="page-8-0"></span>**5. PROCESO DE VIDA ESTUDIANTIL**

#### <span id="page-8-1"></span>**5.1 DESCRIPCIÓN DE ACTIVIDADES SUBPROCESOS DE VIDA ESTUDIANTIL**

# <span id="page-8-2"></span>*5.1.1 SUBPROCESO DE POSTULACIÓN, SELECCIÓN Y ASIGNACIÓN DEL BENEFICIO DE ALIMENTACIÓN DGDE*

#### *1. Actualizar bases y formulario de postulación*

El Director Nacional de Bienestar deberá realizar anualmente la revisión de las bases y formulario de postulación para el Beneficio de apoyo a la alimentación, además incorporará las modificaciones pertinentes como plazos, cantidad de tickets, entre otros.

#### *2. Publicar bases en plataformas*

La Unidad de Comunicaciones y Marketing deberá realizar la publicación del periodo y modalidad de postulación al beneficio a través de correo masivo, redes sociales y habilita en la página web las bases e instructivo de postulación. En conjunto el estudiante que decida postular deberá inscribirse ingresando sus datos en el formulario web habilitado y descrito al final de las bases descargadas.

### *3. Descargar bases e instructivo de postulación*

El estudiante deberá descargar las bases e instructivo para verificar que cumple con los requisitos para postular al beneficio complementario de alimentación y posteriormente entregar en la oficina DGDE y dentro del plazo establecido todos los documentos requeridos que respaldaran el cumplimiento de los requisitos de postulación, los documento requeridos son:

- Fotocopia cedula de identidad de todo el grupo familiar.
- Fotocopia de documentos que acrediten todos los ingresos y de cada uno de los integrantes de la familia.
- Certificado Médico de Salud y comprobante de gastos (Si existe enfermedad grave o crónica en el grupo familiar)
- Certificado de estudiante Regular del Semestre en Curso

# *4. Realizar postulación*

El estudiante deberá completar sus datos, en un formulario de postulación en línea. Asimismo, deberá adjuntar la documentación requerida.

#### *5. Descargar postulaciones realizadas y documentación*

El Director Nacional de Bienestar deberá descargar las postulaciones realizadas, así como la documentación de acredite el nivel socioeconómico del estudiante, al recibir los documentos este verificará que estén completos.

#### *6. Enviar nómina de estudiantes postulantes*

El Director Nacional de Bienestar deberá enviar, por correo electrónico, a la Trabajadora Social de la Dirección de Financiamiento Estudiantil la nómina de estudiantes que postularon al beneficio complementario de alimentación.

# *7. Realizar cruce de información e informar Director Nacional de Bienestar*

La Trabajadora Social OFE deberá realizar el cruce de información entre el listado de estudiantes postulantes y la nómina de beneficiarios de Beca Junaeb, excluyendo del proceso a los postulantes que posean la Beca Junaeb. Posteriormente se informa por correo electrónico

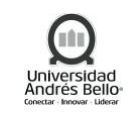

al Director Nacional de Bienestar y trabajadora Social del Campus, los postulantes que cumplen con los requisitos.

# *8. Informar a Trabajadora Social*

Luego, El Director Nacional de Bienestar deberá informar a la trabajadora social DGDE los postulantes que cumplen con los requisitos para que se analice la documentación de su situación socioeconómica familiar.

# *9. Seleccionar beneficiarios*

La Trabajadora Social deberá revisar y analizar la documentación de la situación socioeconómica familiar e ingresos del estudiante, donde deberá seleccionar a los estudiantes que recibirán el beneficio complementario de alimentación y finalmente informar al Director Nacional de Bienestar el listado de los estudiantes seleccionados para el apoyo de beneficio de alimentación.

# *10. Informar a Director de Desarrollo Estudiantil*

El Director Nacional de Bienestar deberá informar a los Directores Desarrollo Estudiantil del campus, los estudiantes seleccionados para el apoyo de beneficio de alimentación.

# *11. Informar a estudiantes resultados de postulación*

La Coordinadora de Gestión y Bienestar deberá informar a los beneficiarios, el resultado de la postulación mediante correo electrónico o contacto telefónico.

# *12. Entregar Beneficio a Estudiante*

El Coordinador DGDE deberá entregar mensualmente el beneficio de alimentación a los estudiantes beneficiados, previa firma del Comprobante de asignación del Beneficio de apoyo de Alimentación.

# <span id="page-9-0"></span>*5.1.2 SUBPROCESO APOYO A ESTUDIANTES MADRES Y PADRES EN LA INSCRIPCIÓN PRIORITARIA DE ASIGNATURAS*

# *1. Realizar difusión de Apoyo a Estudiantes Madre y Padre*

La Coordinadora General de Gestión y Bienestar, de la Dirección General de Desarrollo Estudiantil, deberá realizar la difusión del programa de apoyo a los Estudiante Madre y Padre a través de las redes sociales de la DGDE, a todos los estudiantes en el cual se indica el link de acceso y donde deben ingresar los estudiantes para completar la encuesta. Esta actividad se deberá realizar una vez al año, para recopilar y actualizar la base de datos de los estudiantes que cumplen con el requisito de ser Madre o Padre.

# *2. Responder encuesta online de Madre y Padre*

El Estudiante Madre o Padre deberá ingresar al Link enviado y responder la encuesta online para que sea gestionado el apoyo. Si el estudiante no ha respondido la encuesta debe hacerlo como mínimo un mes y medio antes del inicio de la inscripción de asignaturas o cuando sea solicitado por la DGDE para actualizar la documentación y seguir disfrutando del beneficio.

# *3. Entregar Documentación*

El Estudiante Madre o Padre deberá entregar al Coordinador de Gestión o adjuntar la documentación: Certificado médico del embarazo donde indique la cantidad de semana de embarazo (a partir de la semana 32 de embarazo), certificado de nacimiento, o resolución

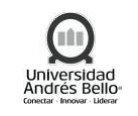

judicial de otorgamiento de cuidado personal del menor en virtud de la Ley N° 19.620 de adopción. Asimismo, el estudiante deberá completar la ficha de registro política Madre y Padre y entregarla al Coordinador de Gestión.

### *4. Recepcionar Documentación*

El Coordinador de Gestión deberá recepcionar la documentación que respalda el beneficio y la ficha de registro política Madre y Padre para posteriormente ser entregada a la Coordinadora General de Gestión y Bienestar.

### *5. Validar documentación que respalda el Beneficio*

La Coordinadora General de Gestión y Bienestar deberá revisar la documentación enviada o entregada por el Coordinador de Gestión y que respaldan el beneficio a otorgar para corroborar que cumple con los requisitos.

### *6. Comunicar a estudiantes que no cumplen con los requisitos*

En el caso de faltar alguna documentación o no cumple con los requisitos la Coordinadora General de Gestión y Bienestar deberá informar a los estudiantes, explicando los motivos del rechazo de su solicitud.

### *7. Informar a Directores de Carrera, los estudiantes que acceden a los apoyos Extraacadémica*

Una vez validado todos los requisitos, el Director Nacional de Bienestar deberá informar, por correo electrónico, a los Directores de cada Carrera los datos de los estudiantes que gozarán de los apoyos extra-académicos. Asimismo, se debe informar a los estudiantes que ya pueden acceder a los apoyos.

# *8. Enviar a Registro Curricular Base de datos de estudiante beneficiados*

Una vez cerrada la actividad de difusión y validado todos los requisitos, la Coordinadora General de Gestión y Bienestar deberá preparar la base de Datos, con el número de RUT de los estudiantes que cumplen con los requisitos, y enviarla a la Subdirección de Registro Curricular, al menos 30 días corridos antes de cada inscripción de asignatura para que sea procesado el requerimiento.

# *9. Realizar configuración para la inscripción de asignatura*

Al recibir la base de datos con el RUT de los estudiantes madres y padres, el Analista de Registro Curricular deberá realizar en Banner la configuración correspondiente, ingresándolos en el grupo N° 1 de inscripción académica, para que el estudiante Madre o Padre pueda inscribir asignaturas de forma prioritaria.

#### *10. Informar que está activo el acceso de estudiantes para la inscripción de asignaturas*

Luego, el Analista de Registro Curricular deberá informar, por correo electrónico, a la Coordinadora General de Gestión y Bienestar y al Director Nacional de Bienestar que ya fue realizada la configuración y le indica desde cuándo puede inscribir asignaturas.

# *11. Comunicar al Estudiante beneficiado cuando puede inscribir asignaturas*

La Coordinadora Nacional de Bienestar deberá informar al estudiante desde cuando está disponible el acceso para que puede inscribir las asignaturas de forma preferencial. Esta actividad se realiza cuando corresponda la inscripción de asignaturas y se mantenga vigente el apoyo al estudiante.

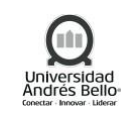

# *12. Realizar inscripción de asignaturas*

Luego, con la información suministrada por la coordinadora de bienestar, el estudiante podrá realizar la inscripción de sus asignaturas de forma prioritaria.

### <span id="page-11-0"></span>*5.1.3 SUBPROCESO EVENTOS CATASTRÓFICOS*

#### *1. Realizar catastro de alumnos afectados por catástrofe*

Directora de bienestar realiza un listado de todos los alumnos que se vieron afectados por la catástrofe.

### *2. Informar catastro*

Se envía la información del catastro a todos los Directores de Escuela y Decanos para que conozcan la realidad de sus alumnos y puedan tener una visión global del impacto de la catástrofe sobre los alumnos de la Universidad Andrés Bello.

### *3. Evaluar necesidades caso a caso*

Asistente Social evalúa las necesidades particulares de cada alumno mediante una encuesta sistematizada para cada desastre natural.

### *4. Derivar ayuda psicológica*

En caso de que el alumno acceda y requiera se coordinará una hora con el psicólogo, por lo que se derivara la atención.

#### *5. Derivar ayuda económica*

En caso de que el alumno requiera ayuda económica se coordinará con la Dirección de Matricula y Gestión de Financiamiento para buscar una solución para el alumno.

# *6. Derivar ayuda académica*

En caso de que el alumno requiera ayuda académica se coordinará con las distintas escuelas de los alumnos afectados para que revisen su situación académica (evaluaciones, asistencia, entre otros).

#### <span id="page-11-1"></span>*5.1.4 SUBPROCESO ENTREGA DE APORTES A ORGANIZACIONES ESTUDIANTILES*

#### *1. Contactar representante CCEE*

El Coordinador de Desarrollo Estudiantil deberá contactar vía telefónica o mediante correo electrónico a representante de Centro de Estudiantes electo de cada carrera a su cargo, posteriormente ofrece y explica el proceso de solicitud de aporte a organizaciones estudiantiles indicándole si requiere acompañamiento por parte de la DGDE.

#### *2. Completar registro de rechazo*

En caso de que el Representante del Centro de Estudiantes haya determinado no recibir el aporte a la organización estudiantil, el Coordinador de Desarrollo Estudiantil completará el archivo Excel "base de estado" con el estado "RECHAZADO", indicando además la fecha de rechazo de este.

# *3. Realizar solicitud de aporte*

El representante de Centro de Estudiante deberá realizar la solicitud de aporte en la Dirección General de Desarrollo Estudiantil, en dicha solicitud el representante deberá completar el Formulario de Validación de Centros de Estudiantes (ver Anexo N°1), solicitando al Director de carrera su firma correspondiente, validando a través de su Firma, que el Centro de Estudiantes de la Carrera fue electo y anexar la evidencia que permita verificar entre otros:

- Publicación de fecha de Llamado a postulación Centros de Estudiantes
- Publicación de fecha de Inscripciones de Listas
- Publicación de fecha de Campaña de Centros de Estudiantes
- Publicación de fecha de Votaciones
- Acta con resultados de votaciones

# *4. Recibir documentación de validación*

El Coordinador de Desarrollo Estudiantil recibe la documentación de validación de parte del representante de Centro de Estudiantes y procede con las gestiones para revisar dicha documentación. Estudiante firma "Ficha de Solicitud de Aporte" (ver Anexo N°2), distribuyéndolas de la siguiente manera:

- Original: Respaldo para la DGDE
- Copia 1: Entregada al Representante Estudiantil
- Copia 2: Entregada a Coordinador de Gestión

Cada coordinador de Desarrollo Estudiantil es responsable de ingresar la documentación en Onedrive base de datos de los aportes y la carta de solicitud de aporte firmada por el presidente o tesorero del CEE.

# *5. Realizar validación de formulario*

El Director DGDE realiza la validación del formulario de validación de Centros de Estudiante, en caso de no contar con toda la evidencia se procede a rechazar la solicitud de aporte por parte de la Dirección General de Desarrollo Estudiantil, en caso contrario se procede a efectuar la solicitud de dineros para el Centro de Estudiantes.

# *6. Informar rechazo de aporte*

El Coordinador de Desarrollo Estudiantil deberá informa a representante de Centro de Estudiantes mediante correo electrónico con copia al Director de Carrera de dicho Centro de Estudiantes que su solicitud de aporte de dinero fue rechaza ya que su Centro de Estudiantes no fue reconocido o no contaba con suficiente evidencia entregada que demostrara el cumplimiento de todos los requisitos.

# *7. Realizar solicitud de aportes*

El Coordinador de Desarrollo Estudiantil deberá realizar la solicitud de aporte para el Centro de Estudiantes que fue validado, esta gestión tiene un tiempo de procesamiento de aproximadamente de 20-40 días hábiles y se gestiona mediante el envío de un correo electrónico con la "ficha de solicitud de aportes" a la Coordinadora General de Gestión y Bienestar.

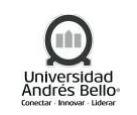

### *8. Realizar Gestión de aportes*

El Coordinador General de Gestión y Bienestar, recibe la documentación que procede a la gestión del aporte. El cual es ingresado a la plataforma de gestión de pago de la universidad. El coordinador General de Gestión y Bienestar debe realizar seguimiento e informar al Coordinador de Desarrollo Estudiantil el estado de la solicitud y fecha de pago.

### *9. Recibir reporte de pagos a realizar*

El Coordinador de Desarrollo Estudiantil deberá recibir, mediante correo electrónico, el reporte de los pagos a realizar, enviado por el Coordinador General de Gestión y Bienestar.

### *10. Informar fecha de pago cada representante de centro estudiantil*

Una vez se hayan realizado la entrega de aportes a los distintos Centros de Estudiantes, el Coordinador de Desarrollo Estudiantil deberá informar a cada Centro de Estudiantes la fecha que será entregado el aporte económico.

# <span id="page-13-0"></span>*5.1.5 SUBPROCESO ASIGNACIÓN DE BECAS DEPORTIVAS*

### <span id="page-13-1"></span>*5.1.5.1 Subproceso Asignación de Becas Deportivas – Alumnos Nuevos*

### *1. Difundir Beca Deportiva*

La difusión del beneficio de beca deportiva es realizada durante el año, por el Director General de Desarrollo Estudiantil con apoyo del Director Nacional de Deporte, Jefe de Deporte y Entrenador, con especial énfasis meses antes de cada toma de ramos.

Dentro de los métodos de difusión existen entrega de folletos, difusión vía web, realizar búsqueda personalizada de deportistas destacados en colegios, ser partícipe de ferias universitarias, entre otros.

La difusión cumple objetivo cuando el deportista presenta interés en postular a través de ficha de postulación.

Quienes postulan a la beca deportiva deben completar y entregar los siguientes documentos:

- Ficha de postulación completa
- CV deportivo
- Carta de Federación (para deportistas federados)
- Carta de torneos internacionales (Deportistas Elite)

#### *2. Revisar Documentación de Postulante*

Una vez que el deportista postula a la beca, el Director Nacional de Deporte con ayuda del Jefe de Deporte, revisa y valida la información entregada por el postulante. En caso de faltar documentación, se debe contactar telefónicamente a referido para solicitar la información faltante.

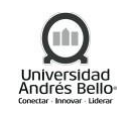

# *3. Realizar entrenamiento con plantel*

A todos los postulantes con documentación completa son llamados para realizar un entrenamiento con el plantel de UNAB, con el fin de validar las capacidades del postulante según la información de postulación entregada. El entrenamiento son dos sesiones según sea la disciplina y la realiza el Entrenador.

# *4. Informar a estudiante rechazo*

Una vez que postulante realiza el entrenamiento se analiza y se determina si cumple con el perfil buscado para asignar la beca deportiva. En casos que postulante no cuente con las capacidades según el nivel determinado por el entrenador, el Director Nacional de Deporte o Jefe de Deporte deberá informar por correo electrónico o telefónicamente el motivo no asignación del beneficio de la beca deportiva.

# *5. Categorizar a Deportistas*

Cuando el postulante presenta las capacidades deportivas, el Director Nacional de Deporte en conjunto con el Jefe de Deporte y Entrenador categorizan al postulante según el desempeño en Deportista Federado, Deportista Natural y Deportista Elite.

# *6. Generar nómina preliminar de selección*

Posterior a seleccionar y categorizar a los postulantes, el Director Nacional de Deporte o Jefe de Deporte deberá generar la nómina preliminar de los estudiantes, indicando la disciplina, carrera, arancel, porcentaje de beca y valor de beca en pesos, que presentan características específicas para asignar el beneficio y debe ser envía a la Dirección de Desarrollo Estudiantil.

# *7. Enviar nómina para validar presupuesto*

El Director General de Desarrollo Estudiantil recibe la nómina preliminar, la cual revisará y validará generando la nómina oficial de deportistas que recibirán el beneficio. La cual es enviada para validación de presupuesto al Director de Financiamiento Estudiantil.

# *8. Solicitar carga de beneficio en sistema SBA*

Posterior a la validación de presupuesto el Director General de Desarrollo Estudiantil deberá solicitar, por correo electrónico, al Director General de Retención y Matrícula que a los deportistas que se encuentran en la nómina oficial se les cargue el beneficio en el sistema SBA (Sistema Beneficios de Estudiantes).

# *9. Cargar nómina en SBA*

Una vez recibido el correo electrónico, la Dirección de Matrícula y Gestión de Financiamiento deberá cargar el beneficio a los estudiantes que se encuentran en la nómina oficial postulados, en el sistema SBA e informar por correo electrónico al Director Nacional de Deporte que ya se encuentran cargados los beneficios.

# *10. Informar a estudiante de asignación de beneficio*

Una vez que el beneficio sea cargado en sistema SBA, el Director Nacional de Deporte o Jefe de Deporte deberán informar a postulante que ha sido beneficiado con la beca deportiva y el

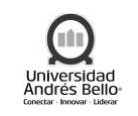

porcentaje de este, para que acuda a realizar la Firma de Política Deportiva (UNAB-DGDE-PE-005-R-003), donde el estudiante se compromete a cumplir reglas para mantener el beneficio.

# *11. Firmar política deportiva*

Si el Estudiante está de acuerdo deberá acercarse a la Dirección General de Desarrollo Estudiantil a firmar la política deportiva. Posterior a la firma el deportista procede a matricularse.

# *12. Solicitar carga de beneficios a estudiante en lista de espera*

En caso que al deportista que se le asignó el beneficio no se haya matriculado, el Director General de Retención y Matrícula o quien designe dicho director deberá quitar la carga del beneficio y entregarla según sea la lista de espera que solicita y envía por correo electrónico al Director General de Desarrollo Estudiantil, para proceder a realizar desde el punto 8 en adelante.

# <span id="page-15-0"></span>*5.1.5.2 Subproceso Asignación de Becas Deportivas – Alumnos Antiguos*

# *1. Realizar evaluación año académico y deportivo*

Para los estudiantes antiguos el proceso comienza con la evaluación de desempeño tanto académico como deportivo que tiene el beneficiado.

Este análisis es realizado por el Director Nacional de Deporte en conjunto con el Jefe de Deporte y entrenador, quienes primeramente verifican que el estudiante cumple con lo siguiente:

En el ámbito académico que obtenga un 70% del avance la malla curricular.

En el ámbito deportivo que haya sido participe de competencias universitarias o extranjeras.

# *2. Analizar entrenamiento y competencias*

El análisis de los entrenamientos y competencias de los deportistas lo realiza el Director Nacional de Deporte en conjunto con el Jefe de Deporte y Entrenador.

El entrenador justifica con planilla de asistencia de partidos, competencias, adicional con el flujo anual de los minutos jugados la mantención del beneficio. Entre los tres roles determinan si adjudicar nuevamente la beca, reducir o aumentar el porcentaje. Además, determinan la categorización del estudiante y su perfil si corresponde reclasificar a deportista nacional, federado o internacional.

# *3. Informar a estudiante rechazo*

Para los casos en que estudiante no se encuentre acorde al perfil deportivo o que no cumpla con los requisitos académicos o deportivos, el Director Nacional de Deporte o Jefe de Deporte deberá informar por correo electrónico o telefónicamente el motivo del rechazo de renovación del beneficio.

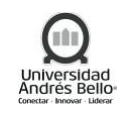

# *4. Categorizar a Deportistas*

Si estudiante que renueva beneficio cumple con las condiciones deportivas y académicas el Director Nacional de Deporte en conjunto con el Jefe de Deporte y Entrenador deberán proceder a categorizar o revisar categorización para estar alienado al porcentaje del beneficio entregado.

# *5. Generar nómina preliminar de selección*

Posterior a la categorización de los deportistas, el Director Nacional de Deportes junto al Jefe de Deporte realizan una nómina preliminar de propuestas de deportistas a renovar beneficio. La cual debe ser validada por el Director General de Desarrollo Estudiantil, para generar la nómina oficial de beneficiados.

# *6. Enviar nómina para validar presupuesto*

Una vez generada la nómina oficial de beneficiados, el Director General de Desarrollo Estudiantil envía la nómina a validar con el presupuesto con el Director de Financiamiento Estudiantil, quien valida que es posible realizar la carga del beneficio según el presupuesto.

# *7. Solicitar carga de beneficio en sistema SBA*

Cuando la validación de presupuesto se encuentra aprobada, el Director General de Desarrollo Estudiantil solicita por correo electrónico, a Director de Retención y Matrícula la carga de beneficio en sistema SBA.

# *8. Cargar nómina en SBA*

Una vez recibido el correo electrónico, la Dirección de Matrícula y Gestión de Financiamiento deberá cargar el beneficio a los estudiantes que se encuentran en la nómina oficial de beneficiados, en el sistema SBA e informar por correo electrónico al Director Nacional de Deporte o Jefe de Deporte que ya se encuentran cargados los beneficios.

# *9. Informar a estudiante de asignación de beneficio*

Una vez cargado el beneficio, el Director Nacional de Deporte o el Jefe de Deporte informa por correo electrónico o por teléfono al estudiante que el beneficio fue renovado, para que se acerque a realizar la firma de política deportiva y posterior sub proceso de Matricula.

# *10. Firmar política deportiva*

Si el Estudiante está de acuerdo deberá acercarse a la Dirección General de Desarrollo Estudiantil a firmar la política deportiva. Posterior a la firma el deportista procede a matricularse.

# *11. Solicitar carga de beneficio a estudiante en lista de espera*

Para los estudiantes que no renovaron su matrícula, el Director General de Desarrollo Estudiantil, procederá a enviar la lista de espera de estudiantes renovantes para que se les cargue el beneficio. Y realicen procedimiento desde el punto 7.

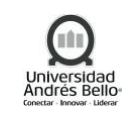

### <span id="page-17-0"></span>*5.1.5.3 Subproceso de Búsqueda de Deportistas en colegios y entrega de becas deportivas*

### *1. Realizar observación y Seguimiento a deportistas en Colegio*

El Director Nacional de Deporte deberá realizar observación y seguimiento a deportistas sub18 (3º y 4º medios) mediante torneos Inter escolares, federados y selecciones nacionales juveniles. Trabajo de observación y seguimiento durante al menos 1 año. Se realizan entrevistas con los entrenadores o profesores del deportista para detectar nivel de personalidad y de compromiso.

### *2. Contactar a deportista para agendar reunión*

El Director Nacional de Deporte deberá contactar vía correo electrónico, teléfono celular o redes sociales con el deportista destacado con proyección, citando a reunión en las sedes UNAB al deportista y familia del deportista (apoderado).

# *3. Realizar Reunión*

El Director Nacional de Deporte deberá reunión con el deportista y familia del deportista (apoderado) para hablar sobre la política deportiva y beneficios de ser estudiante deportista UNAB. Asimismo, se realiza invitación formal al estudiante para que asista al menos a 2 sesiones de entrenamiento con la selección de la universidad a la cual corresponde la disciplina del deportista.

### *4. Realizar Entrenamiento con plantel*

A los deportistas captados en los colegios deberán realizar un entrenamiento con el plantel de UNAB, con el fin de validar las capacidades del deportista. El entrenamiento son dos sesiones según sea la disciplina y la realiza el Entrenador.

#### *5. Generar nómina preliminar de selección*

Posterior a seleccionar y categorizar a los postulantes, el Director Nacional de Deporte o Jefe de Deporte deberá generar la nómina preliminar de los estudiantes, indicando la disciplina, carrera, arancel, porcentaje de beca y valor de beca en pesos, que presentan características específicas para asignar el beneficio y debe ser enviada a la Dirección de Desarrollo Estudiantil.

# *6. Enviar nómina para validar presupuesto*

El Director General de Desarrollo Estudiantil recibe la nómina preliminar, la cual revisará y validará generando la nómina oficial de deportistas que recibirán el beneficio. La cual es enviada para validación de presupuesto al Director de Financiamiento Estudiantil.

# *7. Solicitar carga de beneficio en sistema SBA*

Posterior a la validación de presupuesto el Director General de Desarrollo Estudiantil deberá solicitar, por correo electrónico, al Director General de Retención y Matrícula que a los deportistas que se encuentran en la nómina oficial se les cargue el beneficio en el sistema SBA (Sistema Beneficios de Estudiantes).

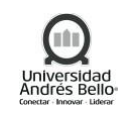

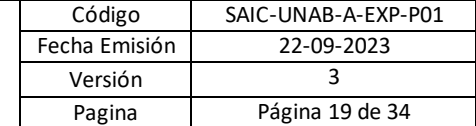

# *8. Cargar nómina en SBA*

Una vez recibido el correo electrónico, la Dirección de Matrícula y Gestión de Financiamiento deberá cargar el beneficio a los estudiantes que se encuentran en la nómina oficial postulados, en el sistema SBA e informar por correo electrónico al Director Nacional de Deporte que ya se encuentran cargados los beneficios.

# *9. Informar a estudiante de asignación de beneficio*

Una vez que el beneficio sea cargado en sistema SBA, el Director Nacional de Deporte o Jefe de Deporte deberán informar, por correo electrónico, al deportista captado que ha sido beneficiado con la beca deportiva y el porcentaje de este, adjuntando la carta oferta para que acuda a realizar la Firma de Política Deportiva, donde el estudiante se compromete a cumplir reglas para mantener el beneficio.

# *10. Firmar política deportiva*

Si el Estudiante está de acuerdo deberá acercarse a la Dirección General de Desarrollo Estudiantil a firmar la política deportiva. Posterior a la firma el deportista procede a matricularse.

# <span id="page-18-0"></span>*5.1.6 SUBPROCESO APOYO SICOLÓGICO*

# *1. Realizar la denuncia por acoso sexual*

El estudiante afectado por acoso sexual deberá formalizar su denuncia a través del correo electrónico [denuncias@unab.cl](mailto:denuncias@unab.cl) en el que tiene que indicar sus datos personales, RUT y el relato de la denuncia a realizar.

# *2. Revisar los datos de la denuncia para iniciar investigación*

El Abogado de Secretaría General deberá revisar el correo enviado por el estudiante, relacionado con la denuncia y verificar que cuente con la información necesaria para iniciar la investigación y designar a un investigador que se encargará de realizar la respectiva investigación del caso. El investigador a designar deberá contar con contrato indefinido y no pertenecer a la misma unidad involucrados en la denuncia. Asimismo, deberá ser imparcial, sin que tenga ningún vínculo familiar, de parentesco o de amistad con los involucrados. El proceso de investigación deberá realizar en un plazo no superior a los 30 días hábiles desde el inicio de la investigación.

# *3. Citar al estudiante afectado*

Una vez revisada la denuncia y la misma cuanta con la información suficiente, el investigador procede a citar al estudiante afectado a una reunión, para que explique los hechos ocurridos del caso, indicando los nombres de los testigos si los tiene y nombre del denunciado. Por otra parte, el investigador deberá indicar que el caso será tratado con estricta confidencialidad, además informa los tiempos establecidos en dar respuesta a la denuncia, así como las sanciones que se establecen para el infractor (Estudiante o colaborador) en caso que se demuestre que la denuncia es procedente.

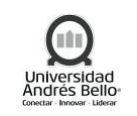

# *4. Citar a testigos e implicados en la Denuncia*

Una vez que el caso proceda, el investigador deberá citar por separados a los testigos y al denunciado, en el que deberán acudir a dicha cita 5 días después de la notificación, para recopilar mayor información del caso por el posible acoso sexual que se investiga.

# *5. Emitir el informe legal del caso*

El investigador adscrito a la Universidad Andres Bello, con todas las evidencias recopiladas del caso, tiene 10 hábiles para emitir el informe legal, el cual deberá entregar al Secretario General para que se confirme, modifique las sanciones o medidas preventivas propuestas por el investigador.

# *6. Ofrecer ayuda Psicológica al afectado (a)*

Paralelamente, al inicio de la investigación el abogado de Secretaria General Ofrece al estudiante denunciante y denunciado el apoyo Psicológico, el cual sería recibido por intermedio de la Dirección de Bienestar de la Dirección General de Desarrollo Estudiantil. En el caso que el estudiante no acepte apoyo, el abogado Informará al estudiante que deberá Firmar el documento correspondiente en el que se ratifica que no acepta apoyo Psicológico.

# *7. Informar a la Coordinadora Nacional de Bienestar*

En el caso que el denunciante acepte el apoyo Psicológico, el abogado de Secretaria General informará por correo electrónico, a la Coordinadora de Bienestar, los datos del estudiante denunciante que requiere apoyo Psicológico.

# *8. Generar Ficha del caso*

La Coordinadora Nacional de Bienestar, toma conocimiento del caso y deberá generar la ficha con los datos del estudiante que requiere apoyo Psicológico para su posterior entrega al Psicólogo.

# *9. Informar al Psicólogo atención de estudiante afectado*

Una vez realizada la ficha del caso, la Coordinadora Nacional de Bienestar, deberá informarle por correo electrónico, a la Psicólogo del campus que debe dar prioridad de atención al estudiante, detallado en la ficha adjunta al correo. También se puede derivar al estudiante con otro Psicólogo a otro campus si el mismo tiene mayor disponibilidad de hora de atención.

# *10. Agendar hora a estudiante*

Al tomar conocimiento del caso la Psicólogo revisa su disponibilidad y procede agendar hora al estudiante informado por la Coordinadora Nacional de Bienestar.

# *11. Atender al estudiante afectado*

Llegado el día agendado para la atención, el Psicólogo se reúne con el estudiante denunciante o denunciado y procede a realizar el apoyo Psicológico necesario, el cual será de 6 sesiones.

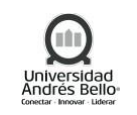

# *12. Derivar caso a la unidad clínica de Psicológico*

En el caso que el estudiante requiera más de 6 sesiones, por magnitud del trauma, el Psicólogo derivará el estudiante con la Unidad Clínica de Psicólogos de la Universidad Andres Bello para se continúe con las sesiones.

# *13. Atender al estudiante afectado*

Luego de informado del caso, por correo electrónico, la Unidad Clínica de Psicólogos, deberá continuar con las sesiones Psicológicas al Estudiante afectado por el trauma presentado por acoso sexual.

# *14. Emitir el informe del caso*

Culminado con las sesiones al estudiante la Psicólogo deberá emitir un informe del caso, en el que se detalla el apoyo realizado al estudiante, dicho informe será resguardado y protegido por la Psicólogo.

# *15. Comunicar la decisión del caso a Coordinadora Nacional de Bienestar*

La Psicólogo tendrá como máximo 5 días hábiles para informar a la Coordinadora Nacional de Bienestar, que el proceso de apoyo Psicológico al Estudiante ha finalizado, con el propósito de que tome conocimiento del caso.

# <span id="page-20-0"></span>*5.1.7 SUBPROCESO ATENCIÓN SICOLÓGICA*

# *1. Solicitar hora de apoyo psicológico*

El estudiante se acerca al Coordinador DGDE de su sede, dependiente de la Dirección General de Desarrollo Estudiantil, y solicita una hora de apoyo psicológico.

# *2. Agendar hora de apoyo psicológico*

El Coordinador DGDE debe revisar la agenda del Psicólogo en documento compartido de Google Drive o One Drive, y agendar una hora de atención según su disponibilidad. El estudiante debe indicar Nombre Completo, Rut, carrera, celular, correo electrónico y contacto en caso de emergencia.

Solo en casos excepcionales, el estudiante puede solicitar hora vía telefónica con el Director DGDE de cada campus. Estos casos acontecen cuando el Estudiante se encuentra en internados o prácticas que le impiden asistir presencialmente a solicitar la hora de atención.

Al momento de asignar a la hora se le entregará al Estudiante un "Comprobante de reserva de hora en Servicio de Apoyo Psicológico" (Ejemplo en Anexo N° 1), el cual es un recordatorio que informa el nombre del Psicólogo, dirección, fecha y hora de atención, además de número de contacto en caso de cancelación. También se indica el tiempo máximo de tolerancia de atraso a la sesión (15 minutos).

Cada Psicólogo solo atenderá a estudiantes del Campus correspondiente. En casos excepcionales, gestionados por la Coordinadora General de Gestión y Bienestar, será posible

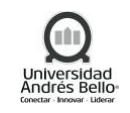

atenderse con un Psicólogo de otro Campus. Los estudiantes de los campus Bellavista y Creativo, podrán optar por atenderse en otro de los campus de Santiago al no contar con un profesional para la atención en su propio campus.

Cabe destacar que los Psicólogos atenderán un máximo de 5 horas al día para asignar tiempo de la jornada laboral a temas administrativos y a otras tareas asociadas al bienestar estudiantil u otras actividades de la Dirección General de Desarrollo Estudiantil. Además, esto se considera una medida de autocuidado necesaria debido a la naturaleza de la labor del Psicólogo y permite contar con horas disponibles en caso de urgencias.

Debido a la naturaleza de apoyo "breve" de este servicio, se contempla una atención de un máximo de 5 sesiones por estudiante, salvo excepciones en que se podrá extender brevemente según criterio del Psicólogo a cargo.

# *3. Derivar caso a la Dirección General de Desarrollo Estudiantil*

Existe un segundo INPUT para este proceso (además del indicado en el punto N°1), el cual consiste en una derivación directa por parte del CIADE, el MAS o de una Escuela para que un estudiante pueda ser atendido.

La persona de la unidad que requiera derivar a un estudiante deberá enviar un correo electrónico directamente al Psicólogo del campus correspondiente indicando los datos de identificación y contacto del estudiante y el motivo general de la derivación.

# *4. Agendar hora de apoyo psicológico*

Producto de la derivación recepcionada en el punto N° 3, el Psicólogo debe contactarse con el estudiante, y debe agendar una hora de atención en el documento compartido (plataforma Google Drive o One Drive).

# *5. Cancelar hora de apoyo psicológico*

Si es que el estudiante tiene una hora de apoyo psicológico y desea cancelarla, debe acercarse al Coordinador DGDE de su sede, llamar por teléfono o enviar correo indicando el motivo de su cancelación. El Coordinador DGDE liberará la hora en el documento compartido en la plataforma Google Drive o One Drive. La cancelación se debe realizar con al menos 24 horas de anticipación.

Las inasistencias sin previo aviso serán motivo para interrumpir el servicio de atención de apoyo psicológico (dos inasistencias, continuas o esporádicas) hasta el siguiente periodo académico, salvo excepciones a criterio del Psicólogo a cargo.

# *6. Realizar atención de apoyo psicológico*

El estudiante debe acercarse al Psicólogo en la hora agendada, y éste procede a realizar la atención de apoyo psicológico. Si es que no existe derivación por parte del Psicólogo, el proceso termina.

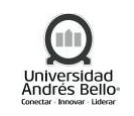

Las sesiones tienen una duración de 45 minutos cada una, y se exige puntualidad al estudiante. En el caso de que el estudiante llegue atrasado, dependerá del criterio del Psicólogo analizar si es posible hacer la entrevista o sesión en el tiempo restante.

Si es la primera sesión a la que asiste el estudiante, debe firmar su comprensión y aceptación del encuadre.

Asimismo, al finalizar el ciclo de sesiones, el estudiante responde una breve evaluación anónima, que se le envía por correo electrónico.

Si la atención fue producto de una derivación desde el CIADE, MAS o alguna Escuela (puntos N° 3 y 4), en la primera atención el Psicólogo notificará vía correo electrónico a quien realizó la derivación, respecto del manejo del caso.

El estudiante además puede solicitar un "Certificado de Atención en el Servicio de Apoyo Psicológico", el cual certifica la asistencia del estudiante a la hora de apoyo psicológico. Debe tener un destinatario y motivo. Este certificado sólo rige desde la fecha de la primera consulta y no justifica situaciones previas. Deben ir firmado y timbrado por el Psicólogo a cargo. Cabe destacar que este certificado puede ser solicitado por el estudiante en cualquier instancia.

# *7. Reagendar hora de apoyo psicológico*

Si es que el Psicólogo no puede realizar la atención de apoyo psicológico, debe contactarse con el estudiante y reagendar la atención en el documento compartido en la plataforma Google Drive o One Drive.

# *8. Realizar derivación del estudiante*

Si en la atención de apoyo psicológico el Psicólogo detecta que el estudiante debe ser derivado al CIADE o a una institución de salud externa a la UNAB, se procede según lo siguiente:

- **CIADE**: Se derivan casos al CIADE para abordar temas de apoyo académico, con la finalidad que los estudiantes asistan a tutorías y asesorías psicoeducativas. El Psicólogo a cargo debe enviar un correo electrónico al encargado del CIADE del campus correspondiente indicando datos de identificación, contacto del estudiante y el motivo general de derivación.
- **Centro de Atención Clínica Psicológica y Psiquiátrica (CAPSI):** Para casos de mayor gravedad, específicas o que requieran tratamiento a largo plazo, el estudiante será derivado al Centro de Atención Clínica Psicológica y Psiquiátrica (CAPSI) de la Universidad Andrés Bello. El Psicólogo DGDE deriva estos casos a los psicólogos pasantes del CAPSI, quienes entregan una atención que no tiene un límite en la cantidad de sesiones.
- Ente Externo UNAB: Los estudiantes que no puedan ser atendidos por el psicólogo DGDE o por los pasantes del CAPSI, debido a la naturaleza o complejidad de su caso, serán derivados a atención en salud mental externa. El Psicólogo a cargo le debe indicar al estudiante la necesidad de tratamiento externo y da orientaciones generales de centros de atención psicológica/psiquiátrica. En este caso, es de responsabilidad del

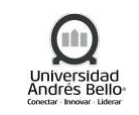

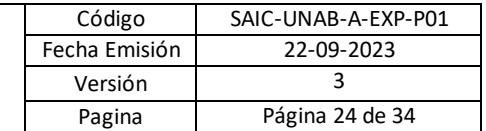

estudiante contactar y acudir con el nuevo tratante, así como asumir los costos de su tratamiento.

# <span id="page-23-0"></span>*5.1.8 SUBPROCESO POSTULACIÓN, INSCRIPCIÓN Y EJECUCIÓN DE TALLERES EXTRA PROGRAMÁTICOS DGDE*

# *1. Solicitar de MPA a Coordinador General*

El Analista de Planificación Docente deberá solicitar, por correo electrónico, la Matriz de Programación Académica (MPA) a la Coordinadora General de Gestión y Bienestar con la finalidad de tomar conocimiento de los talleres que se dictarán y poder asignar el respectivo NRC al taller.

### *2. Solicitar la programación de talleres*

La Coordinadora General de Gestión y Bienestar deberá adjuntar el registro de MPA y solicitar, por correo electrónico, al Coordinador de Deporte del campus que complete los campos definidos en la matriz de programación (MPA) de los talleres extra programáticos DGDE que se dictarán semestralmente. Dicha solicitud debe realizarse un mes antes de cada inicio de clase.

### *3. Realizar programación de Talleres*

El Coordinador de Deporte del campus deberá realizar la programación de los talleres que se dictarán para su posterior envío a la Coordinador general de Gestión y Bienestar.

# *4. Realizar Campaña de difusión*

En paralelo, el Jefe de Comunicaciones en conjunto con el Coordinador de Deporte deberán difundir a la comunidad estudiantil la oferta de talleres extra-programáticos disponibles por cada sede, indicando las fechas de inscripción y la forma en que se realizará, usando para estos fines, las redes sociales, mailing masivos, notificaciones App, etc.

#### *5. Consolidar programación de talleres*

Una vez recibido la programación de los talleres de los distintos Coordinadores de Deporte, la Coordinadora General de Gestión y Bienestar deberá consolidar la programación de los talleres.

# *6. Enviar programación de taller*

Luego, la Coordinadora General de Gestión y Bienestar deberá deberá enviar, por correo electrónico, el MPA al Analista de Planificación Docente para que complete el NRC del taller y código del curso.

# *7. Completar Programación con NRC*

El Analista de Planificación Docente deberá agregar el NRC del taller y el código del curso, en el archivo de programación de talleres (MPA).

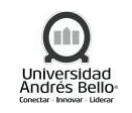

# *8. Enviar información correspondiente a cada Coordinador de Deporte*

Luego de recibido el MPA, la Coordinadora General de Gestión y Bienestar deberá enviarlo a cada Coordinador de Deporte del campus para que se proceda con la inscripción de los talleres extra programático.

# *9. Realizar Inscripción de Talleres*

Llegada la fecha establecida para la inscripción, el Estudiante deberá realizar la inscripción al o los talleres que están disponibles, a través del formato electrónico (formularios google) o de manera presencial con el acompañamiento del Coordinador de Deporte en stands ubicados en cada campus, así como la exhibición de los Talleres en vivo, muestra de dossier, exhibición de Material audiovisual, orientaciones sobre los cursos, apoyados por los profesores. De igual forma, los estudiantes se pueden inscribir como máximo en tres talleres ofrecidos por semestre. Asimismo, cada sección tiene una capacidad de 25 personas y como mínimo de 15 personas por taller. Dependiendo del interés que genera las diferentes disciplinas, la DGDE define la cantidad de secciones horarias que abrirá por semestre.

### *10. Ingresar estudiantes inscritos a banner*

Luego, el Coordinador de Deporte del campus deberá descargar la nómina de estudiantes inscritos en los talleres, del formulario google y deberá realizar la inscripción de estudiantes en banner, hasta un máximo de 25 personas por sección y taller.

### *11. Informar a estudiantes inscripción exitosa*

El Coordinador de Deporte deberá informar al estudiante la inscripción exitosa al o los talleres postulados, asimismo se deberá informar excepcionalmente aquellos estudiantes con tope de horario u otros casos.

# *12. Entregar carta de Compromiso y lista de asistencia*

El Coordinador de Deporte deberá entregar al profesor del taller la carta de compromiso para que posteriormente sea entregado al estudiante para su firma respectiva, así como lista de asistencia de los estudiantes a los talleres.

# *13. Asistir a Talleres*

El Estudiante deberá asistir a los talleres previamente inscritos y el profesor de cada taller hace entrega de la carta compromiso para su firma correspondiente, lo cual busca formalizar su asistencia al taller y la no asistencia a los talleres será considerado para los futuros talleres como una sanción para esos estudiantes, ya que no se podrá inscribir nuevamente en los mismos a menos que esté previamente justificado su inasistencia y sea informado con anticipación para que ese cupo sea asignado a otro estudiante.

#### *14. Entregar encuesta*

El Coordinador de Deporte deberá entregar la encuesta a cada profesor de los talleres, para su posterior entrega a los estudiantes que asistieron a los talleres, con la finalidad de medir la satisfacción de los estudiantes respecto a los talleres.

# *15. Responder encuesta*

Luego, el estudiante responde la encuesta en el que considera los siguientes aspectos a evaluar: Respecto al Taller (La jornada u horario es pertinente y cómoda, el espacio donde se realiza cuenta con las condiciones necesarias, los implementos o materiales son los óptimos para el desarrollo del taller); respecto del profesor que imparte el taller; percepción del curso; motivo de asistencia, satisfacción y recomendaciones para mejorar los talleres, quien luego entrega al Profesor del taller.

# *16. Entregar encuestas al Coordinador de Deporte del Campus*

Luego, el Profesor del taller deberá entregar al Coordinador de Deporte del campus, los registros de las encuestas realizadas por los estudiantes, para su posterior tabulación de los resultados.

# *17. Programar Cierre de Talleres*

El Coordinador de Deporte programa la actividad de cierre donde los estudiantes muestran las competencias adquiridas en el taller. A esta actividad es invitada toda la comunidad universitaria a través de todas las plataformas digitales de la DGDE.

# <span id="page-25-0"></span>*5.1.9 SUBPROCESO POSTULACIÓN Y ENTREGA DE FONDOS CONCURSABLES*

# *1. Crear/ajustar bases Fondos Concursables*

El Director de Desarrollo Estudiantil deberá crear o modificar las bases de postulación a los Fondos Concursables, de acuerdo a los requerimientos, necesidades o coyunturas especiales del año en curso.

# *2. Realizar lanzamiento*

El Director de Desarrollo Estudiantil / Jefe de Comunicaciones deberán realizar de manera formal y a nivel nacional el lanzamiento los Fondos Concursables. Este lanzamiento puede constar de una ceremonia oficial y/o de acciones en las distintas plataformas digitales de la DGDE.

# *3. Realizar postulación*

El estudiante para realizar la postulación deberá tener en consideración el instructivo y las Bases de Concurso, luego debe completar el formulario de postulación físico que se publica en la página web DGDE, en formato Word o PDF Posteriormente, se debe realizar la postulación en la plataforma web habilitada para este proceso<https://www.unab.cl/desarrolloestudiantil/> y deberá adjuntar formulario de postulación físico.

# *4. Evaluar Proyectos*

El Director de Desarrollo Estudiantil deberá definir e invitar a participar del Comité evaluador de proyectos a distintas autoridades de la Universidad Andres Bello detallando a continuación las fases de la evaluación:

**Primera etapa:** Una vez recibidos los proyectos se evalúan los criterios de admisibilidad anteriormente señalados. Los proyectos que no cumplan alguno de ellos, no pasarán a la segunda etapa de evaluación.

**Segunda etapa:** Los proyectos son repartidos a los jurados, quienes los evalúan. Cada proyecto será revisado en el comité de experto por categoría.

**Adjudicación:** Una vez ponderadas las notas del comité de expertos, se reparten los fondos disponibles entre los seleccionados.

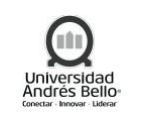

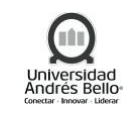

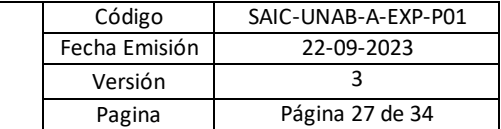

#### *Criterios de Evaluación de Proyectos:*

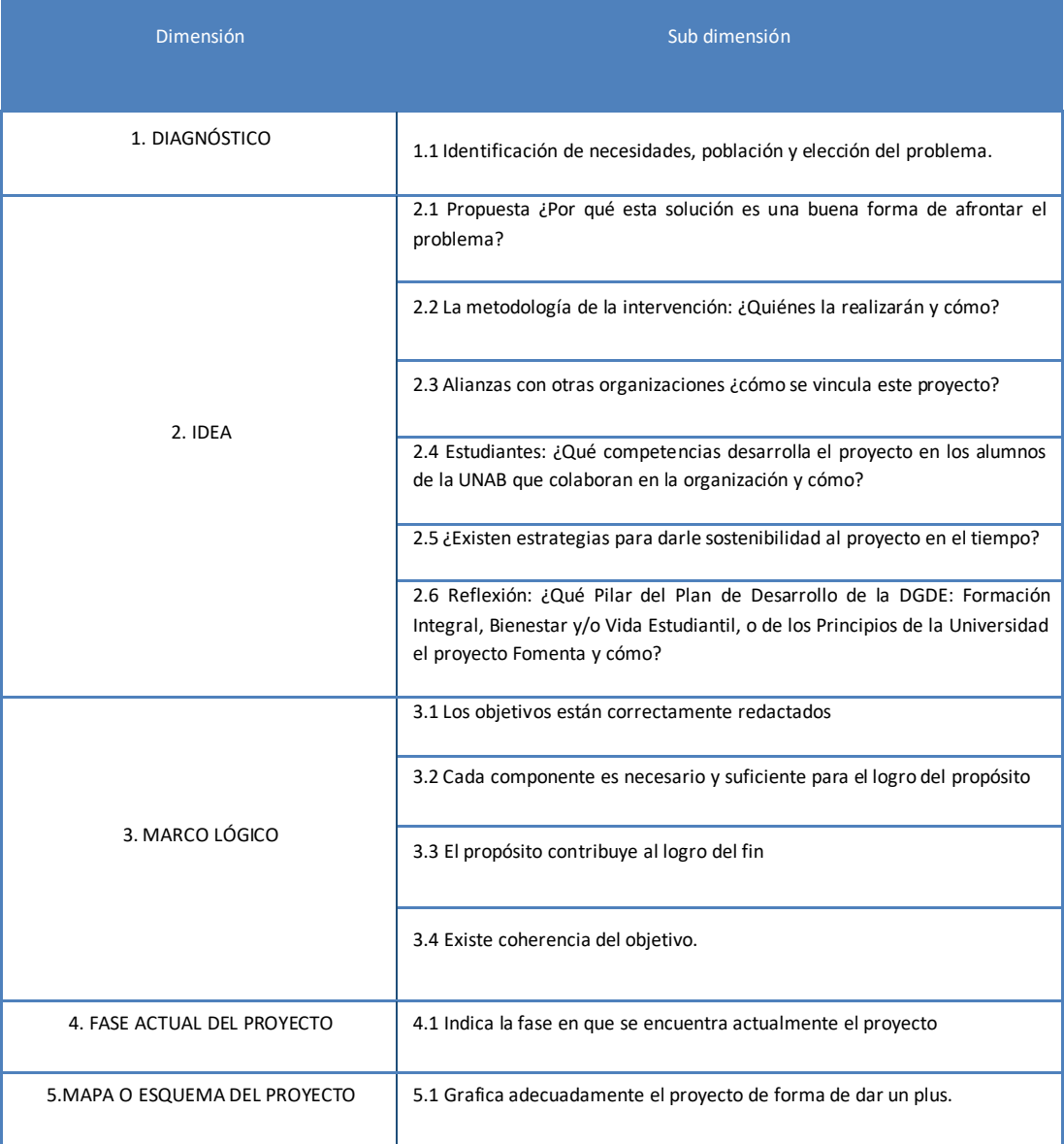

#### *5. Comunicar resultados*

A través de un comunicado, el Director Nacional de Vida Estudiantil deberá informar aquellos proyectos que se han adjudicado el Fondo. Este mensaje es enviado mediante correo electrónico a todas las iniciativas que postularon, es decir, a las seleccionadas y no seleccionadas. Adjuntando el documento de comunicación de resultados de proyectos seleccionados.

Adicionalmente, se entregan indicaciones de asignación de presupuesto y observaciones a través de un correo electrónico dirigido a los encargados de los proyectos seleccionados.

Aquellos proyectos que no fueron seleccionados recibirán los comentarios respectivos, vía presencial al Encargado de Proyecto.

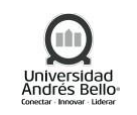

### *6. Realizar reunión de adjudicación*

Los Directores de Campus de la DGDE deberán realizar una reunión con todos los encargados de proyectos, donde se informa, de manera oficial y formal, la adjudicación de fondos a los proyectos seleccionados en cada una de las categorías, a través de la notificación de adjudicación.

### *7. Realizar reunión de inicio e implementación*

Los Directores de Campus de la DGDE realizarán una reunión con todos los encargados de proyectos donde se da inicio de manera formal a cada uno de las incitativas financiadas. En ella participan representantes de la DGDE y los encargados de proyectos.

### *8. Realizar reuniones de seguimiento de proyectos*

EL Coordinador de Desarrollo Estudiantil deberá realizar reuniones con todos los encargados de proyectos durante el desarrollo de los proyectos ganadores de los fondos, que tienen por finalidad hacer un seguimiento de las iniciativas, las que adicionalmente permiten a la DGDE entregar acompañamiento a los estudiantes.

### *9. Recordar Plazo de finalización de proyectos*

Antes de finalizar los proyectos establecido, el Director DGDE deberá informar a todos los encargados de proyectos que ya está por finalizar la fecha establecida en las bases del proyecto para que culminen el desarrollo del proyecto y la posterior entrega del informe y rendición de gastos.

# *10. Entregar de informe final y rendición de gastos*

Los estudiantes encargados de cada proyecto financiado deberán presentar un informe final, donde se documente la ejecución y el cumplimiento de los objetivos de las iniciativas. La entrega de este documento es de carácter obligatorio, pues es un instrumento esencial para el registro y evaluación de la actividad realizada.

Adicionalmente, se deben rendir los gastos asociados a cada proyecto. Todas las rendiciones presentadas deberán ser documentadas con las boletas de los gastos incurridos. Dichas boletas no podrán contener borrones o enmiendas, ya que ello las inhabilita a ser presentadas en la rendición.

Los documentos que den cuenta de los distintos gastos podrán ser: boletas de ventas y servicios, boletas de honorarios, y recibos simples (estos últimos sólo para gastos menores y previa autorización de la DGDE).

# <span id="page-27-0"></span>*5.1.10 SUBPROCESO POSTULACIÓN Y DESARROLLO DE TRABAJOS VOLUNTARIOS*

#### *1. Realizar avanzada preparatoria de comunas a intervenir*

El Director Nacional de Vida Estudiantil y Director DGDE de Campus deberán realizar visitas en terreno para generar lazo con la comuna que se piensa trabajar en cada versión de Trabajos voluntarios con la finalidad de establecer un vínculo, dar a conocer lineamientos del proyecto y comenzar a levantar necesidades desde la localidad para diagnosticar proyectos a desarrollar.

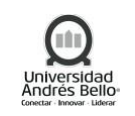

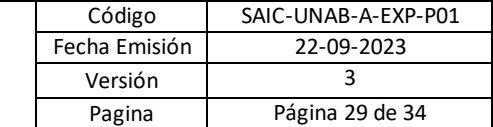

# *2. Definir Staff de Trabajo DGDE*

El Director General de Desarrollo Estudiantil y Director DGDE de Campus definen en base a sus habilidades y áreas de trabajo el equipo que se desempeñará en terreno con el fin de generar un real aporte a la logística y desarrollo de los trabajos voluntarios y así mismo en el impacto hacia los estudiantes. Se debe priorizar áreas que contemplan relacionamiento estudiantil.

# *3. Definir Staff de trabajo Estudiantes*

El Director DGDE de cada Campus, deberá definir un equipo de trabajo desde los estudiantes que colaboren y apoyen en el liderazgo en terreno del desarrollo de Trabajos Voluntarios, con la finalidad de entregarles espacio de responsabilidad en la participación del proyecto mismo y con el objetivo de potenciar liderazgos positivos y representante de nuestros valores institucionales.

# *4. Realizar lanzamiento comunicacional*

Jefe de comunicaciones DGDE debe realizar de forma simultánea en las sedes – campus el lanzamiento oficial en relación a gráficas de trabajos voluntarios según corresponda su versión invierno o verano. Este abordaje debe ser idéntico en relación a tiempos y espacios, entiéndase redes sociales locales por campus y nacionales, mailing, afiches, etc.

# *5. Realizar Postulación a trabajos voluntarios*

A través del lanzamiento comunicacional los estudiantes deberán realizar la postulación a trabajos voluntarios a través del link google. Además, cada Director DGDE de campus debe potenciar los procesos de postulación a través de stands o ferias relacionadas al proyecto de manera local.

# *6. Definir Intervenciones académicas*

Los Directores de Campus de la DGDE deben presentar en el proyecto un eje académico a desarrollar que además logra tributar a indicadores de VCM para aquellas carreras que decidan participar. Además, las intervenciones deben nacer desde alguna asignatura en particular con el fin de tener impacto en el perfil de egreso de los estudiantes que participen tanto en el desarrollo de la intervención como en la ejecución de esta en terreno. Se debe establecer en cada campus una contraparte académica que funcione y opere como Observatorio Territorial con el fin de levantar intervenciones desde las propias necesidades de la Comuna.

# *7. Realizar entrevistas a postulantes y seleccionar voluntarios*

Los Directores de Campus apoyados por el equipo de psicólogas y Coordinadores de vida estudiantil de la DGDE deben realizar las entrevistas a los postulantes a trabajos para luego seleccionar a los participantes oficiales, buscando así perfiles de estudiantes que sean un aporte al proyecto y puedan liderar y ocupar otros espacios en el futuro en la institución.

# *8. Realizar ceremonia de lanzamiento trabajos voluntarios*

El Director DGDE de campus junto a su staff deberán organizar una ceremonia de lanzamiento de trabajos voluntarios convocando a todos los estudiantes seleccionados para la actividad, invitando autoridades de sede o campus según corresponda. En la oportunidad deben darse a conocer los proyectos a desarrollar, presentación formal del staff, presentación del proyecto, normas e información general de la comuna donde se trabajará para cerrar con un coffee y fotografía de lanzamiento con los voluntarios presentes.

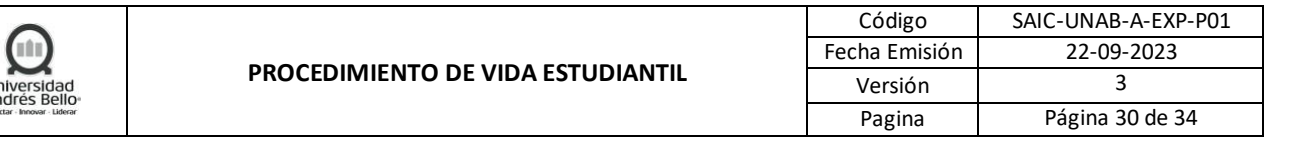

# *9. Ejecutar los Trabajos voluntarios en terreno*

Se debe llevar a cabo la realización de los proyectos definidos por el staff a cargo del desarrollo de la actividad en todos sus ejes (Construcción, Comunidad, intervención académica) además de realizar las actividades formativas desprendidas de los valores institucionales previamente definidas por la Dirección de formación y liderazgo en conjunto al staff organizador (Estudiantes deben cumplir con el reglamento general de alumno Unab).

#### *10. Realizar evaluación de trabajos voluntarios*

El Coordinador de desarrollo estudiantil debe realizar vía link online la encuesta evaluación de los trabajos voluntarios a los estudiantes participantes, bajo formato único definido por la Dirección General de Desarrollo estudiantil y la Dirección de Formación y Liderazgo. Esta evaluación debe realizarse el último día del desarrollo de trabajos voluntarios.

#### *11. Realizar Rendición de Gastos*

El Coordinador de gestión debe realizar rendición de todos los gastos que hayan quedado pendientes del proyecto como así también de los fondos o rendiciones de carácter extraordinario para el buen desarrollo del proyecto. Es importante que esto quede realizado a más tardar 7 días posterior al fin de la actividad.

### *12. Entregar informe Final*

El Director DGDE de cada Campus debe entregar informe de cierre de la actividad complementado con la información desprendida de la evaluación realizada por los estudiantes que participaron del desarrollo de la actividad en formato previamente definido.

# <span id="page-29-0"></span>*5.1.11 SUBPROCESO APOYO A DEPORTISTAS EN LA INSCRIPCIÓN PRIORITARIA DE ASIGNATURA*

# *1. Crear y enviar nómina de los deportistas*

El Coordinador General de Deportes deberá crear o actualizar semestralmente la nómina de deportistas que tienen en el campus, agregando en dicha nómina los deportistas elite, e indicando el número de RUT del Deportista, para luego enviarla por correo electrónico a la Coordinadora General de Gestión y Bienestar como mínimo 15 días hábiles antes de la inscripción de asignaturas.

# *2. Enviar nómina de deportistas beneficiados*

Una vez recibida la nómina de deportistas, la Coordinadora General de Gestión y Bienestar deberá enviarla a la Subdirección de Registro Curricular, al menos 30 días corridos antes de cada inscripción de asignaturas para que sea procesado el requerimiento. Coordinadora General de Gestión y Bienestar deberá informar a la Unidad Académica.

#### *3. Realizar configuración para la inscripción de asignatura*

Al recibir la nómina con los datos del RUT de los estudiantes deportistas, el Analista de Registro Curricular deberá realizar en Banner la configuración correspondiente, ingresándolos en el grupo N° 1 de inscripción académica, para que el estudiante deportista pueda inscribir las asignaturas de forma prioritaria.

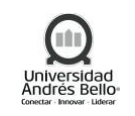

# *4. Informar que está activo el acceso de estudiantes para la inscripción de asignatura*

Luego, el Analista de Registro Curricular deberá informar, por correo electrónico, a la Coordinadora General de Gestión y Bienestar que ya fue realizada la carga y le indica desde cuándo pueden inscribir asignaturas los deportistas.

### *5. Informar que está activo el acceso*

La Coordinadora de Gestión y Bienestar deberá informar por correo electrónico al Director Nacional de Deportes que ya está activo el acceso en Banner la inscripción prioritaria de asignaturas, para que sea comunicado a los deportistas.

### *6. Comunicar a deportistas beneficiados cuando puede inscribir asignaturas*

El Director Nacional de Deportes deberá informar a los deportistas desde cuando está disponible el acceso para que puedan inscribir las asignaturas de forma prioritaria. Esta tarea se realiza antes de cada inscripción de asignatura.

### *7. Realizar inscripción de asignaturas*

Luego, con la información suministrada por el Director Nacional de Deportes, el estudiante deportista podrá realizar la inscripción de sus asignaturas de forma prioritaria. El deportista cuando esté realizando la inscripción prioritaria de asignatura, deberá tomar en consideración los horarios establecidos de los entrenamientos, con la finalidad que no topen los horarios de clases con los entrenamientos.

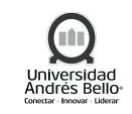

# **5.2 DIAGRAMA SUBPROCESOS DE VIDA ESTUDIANTIL**

<span id="page-31-0"></span>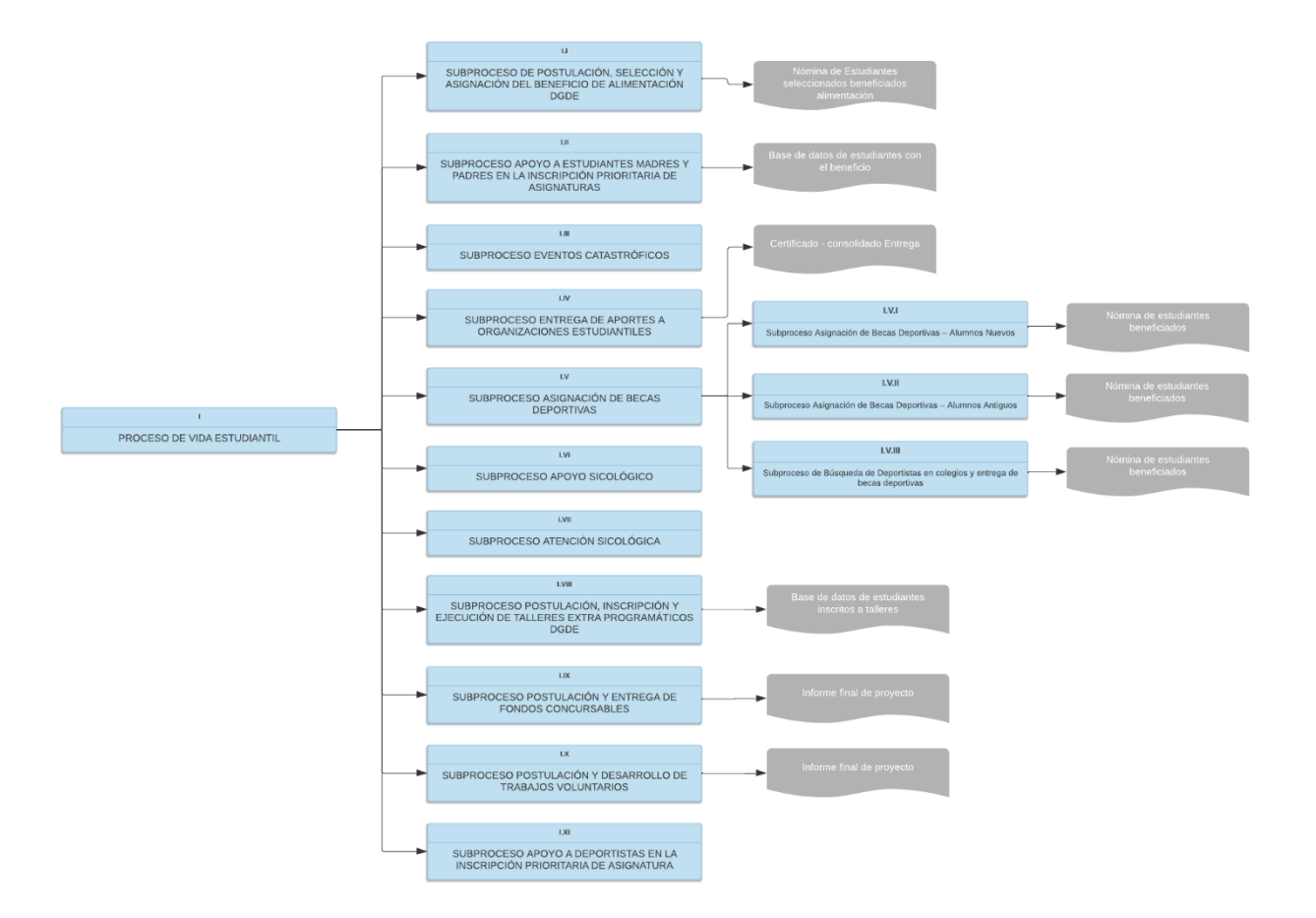

### <span id="page-31-1"></span>**6. ELEMENTOS DE SALIDA**

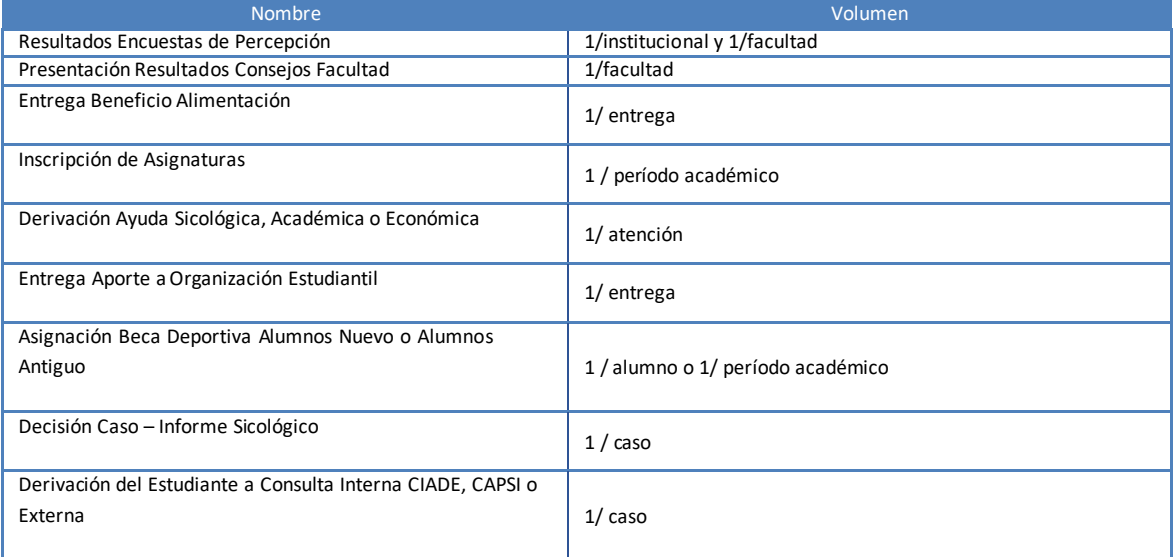

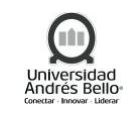

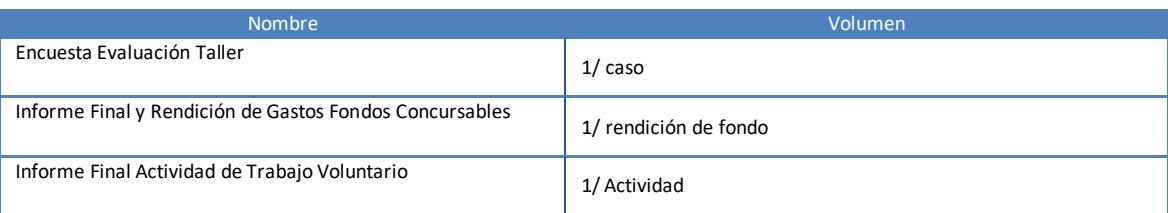

# <span id="page-32-0"></span>**7. INDICADORES DEL PROCESO**

- ✓ Porcentaje de estudiantes con apoyo psicológico atendidos en el mes.
- ✓ Porcentaje de estudiantes que desertan del apoyo psicológico.
- ✓ Cantidad de horas mensuales de atención psicológica de alumnos.
- $\checkmark$  Cumplimiento de presupuesto destinado para becas deportivas.
- ✓ Cumplimiento del plazo de envío de la base datos validada a RRCC.
- ✓ Impacto de los talleres extra programáticos.
- ✓ Porcentaje de cumplimiento de trabajos voluntarios programados.
- ✓ Impacto de los trabajos voluntario.
- ✓ Porcentaje de cumplimiento de los cupos disponibles de fondos concursables.
- ✓ Impacto de fondos concursables.
- ✓ Porcentaje de cumplimiento al presupuesto otorgado a los centros de estudiantes.

#### **8. REGISTROS**

<span id="page-32-1"></span>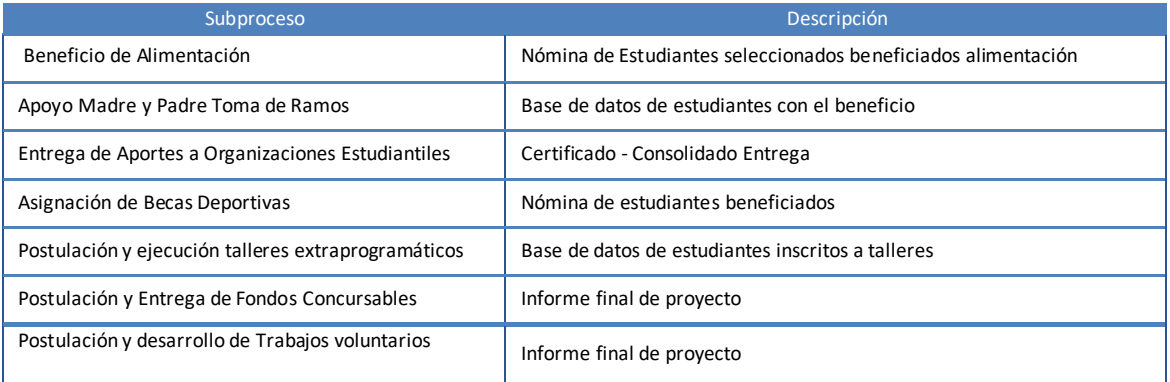

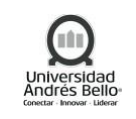

#### Código SAIC-UNAB-A-EXP-P01 Fecha Emisión 22-09-2023 Versión 3 Pagina 34 de 34

# <span id="page-33-0"></span>**9. PROTOCOLIZACIÓN**

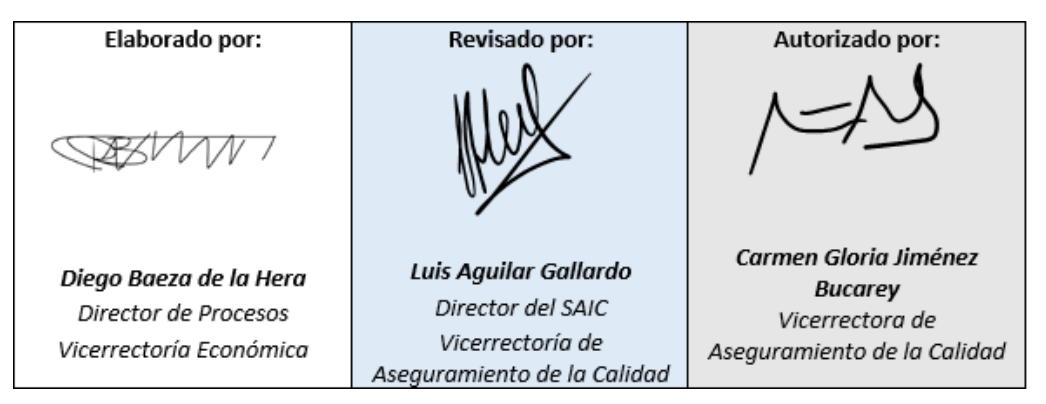

### <span id="page-33-1"></span>**10. CONTROL DE CAMBIOS**

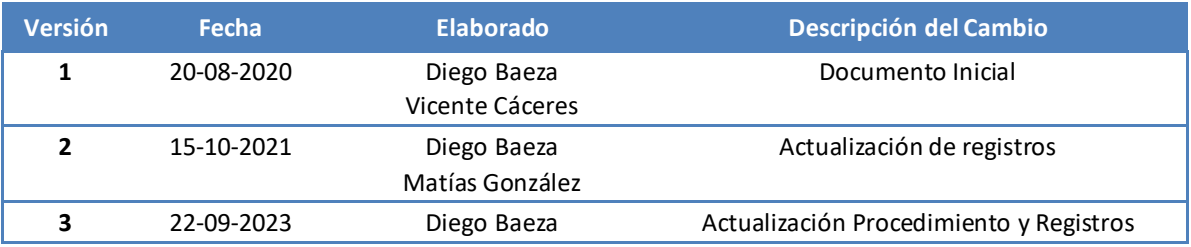